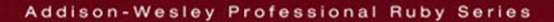

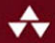

# **ELOQUENT RUBY**

Foreword by Obie Fernandez, Series Editor

## **RUSS OLSEN**

## **Praise for** *Eloquent Ruby*

"Reading *Eloquent Ruby* is like programming in Ruby itself: fun, surprisingly deep, and you'll find yourself wishing it was always done this way. Wherever you are in your Ruby experience from novice to Rails developer, this book is a must read."

> —Ethan Roberts Owner, Monkey Mind LLC

"*Eloquent Ruby* lives up to its name. It's a smooth introduction to Ruby that's both well organized and enjoyable to read, as it covers all the essential topics in the right order. This is the book I wish I'd learned Ruby from."

> —James Kebinger Senior Software Engineer, PatientsLikeMe <www.monkeyatlarge.com>

"Ruby's syntactic and logical aesthetics represent the pinnacle for elegance and beauty in the ALGOL family of programming languages. *Eloquent Ruby* is the perfect book to highlight this masterful language and Russ's blend of wit and wisdom is certain to entertain and inform."

> —Michael Fogus Contributor to the Clojure programming language and author of *The Joy of Clojure*

*This page intentionally left blank* 

ELOQUENT RUBY

# Addison-Wesley Professional Ruby Series Obie Fernandez, Series Editor

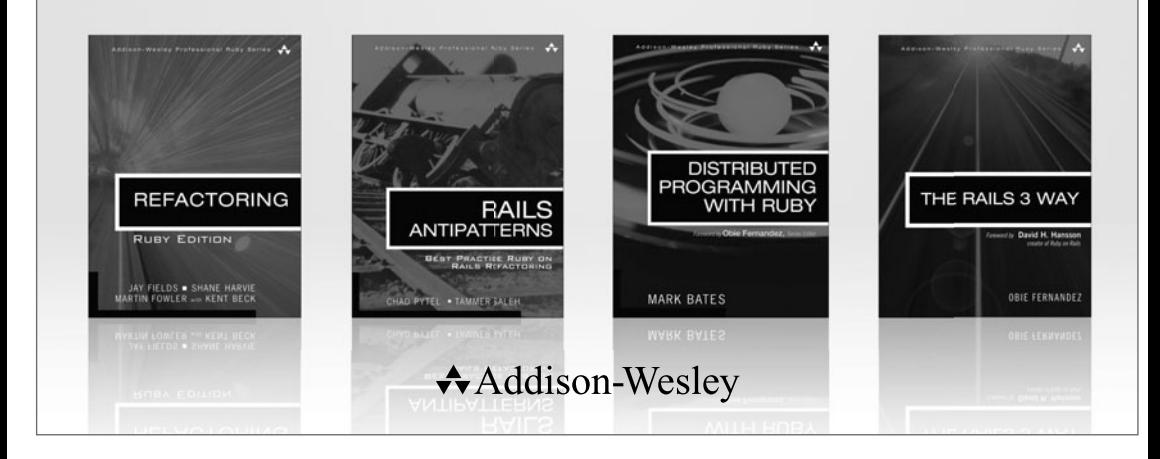

Visit **informit.com/ruby** for a complete list of available products.

The **Addison-Wesley Professional Ruby Series** provides readers<br>with practical, people-oriented, and in-depth information about applying the Ruby platform to create dynamic technology solutions. The series is based on the premise that the need for expert reference books, written by experienced practitioners, will never be satisfied solely by blogs and the Internet.

# ELOQUENT RUBY

Russ Olsen

# Addison-Wesley

Upper Saddle River, NJ • Boston • Indianapolis • San Francisco New York • Toronto • Montreal • London • Munich • Paris • Madrid Capetown • Sydney • Tokyo • Singapore • Mexico City

Many of the designations used by manufacturers and sellers to distinguish their products are claimed as trademarks. Where those designations appear in this book, and the publisher was aware of a trademark claim, the designations have been printed with initial capital letters or in all capitals.

The author and publisher have taken care in the preparation of this book, but make no expressed or implied warranty of any kind and assume no responsibility for errors or omissions. No liability is assumed for incidental or consequential damages in connection with or arising out of the use of the information or programs contained herein.

The publisher offers excellent discounts on this book when ordered in quantity for bulk purchases or special sales, which may include electronic versions and/or custom covers and content particular to your business, training goals, marketing focus, and branding interests. For more information, please contact:

U.S. Corporate and Government Sales (800) 382-3419 corpsales@pearsontechgroup.com

For sales outside the United States please contact:

International Sales international@pearson.com

Visit us on the Web:<www.informit.com/aw>

```
Library of Congress Cataloging-in-Publication Data
```
Olsen, Russ. Eloquent Ruby / Russ Olsen. p. cm. Includes index. ISBN-13: 978-0-321-58410-6 (pbk. : alk. paper) ISBN-10: 0-321-58410-4 (pbk. : alk. paper) 1. Ruby (Computer program language) I. Title. QA76.73.R83O47 2011 005.13'3—dc22

#### 2010048388

Copyright © 2011 Pearson Education, Inc.

All rights reserved. Printed in the United States of America. This publication is protected by copyright, and permission must be obtained from the publisher prior to any prohibited reproduction, storage in a retrieval system, or transmission in any form or by any means, electronic, mechanical, photocopying, recording, or likewise. For information regarding permissions, write to:

Pearson Education, Inc. Rights and Contracts Department 501 Boylston Street, Suite 900 Boston, MA 02116 Fax: (617) 671-3447 ISBN-13: 978-0-321-58410-6

ISBN-10: 0-321-58410-4

Text printed in the United States on recycled paper at RR Donnelley in Crawfordsville, Indiana. Second printing, July 2011

*To My Dad Charles J. Olsen Who never had a chance to write a book of his own, which is a shame because it would have been hilarious*

*This page intentionally left blank* 

# <span id="page-9-0"></span>Contents

[Foreword xix](#page-19-0) [Preface xxi](#page-21-0) [Acknowledgments xxv](#page-25-0) [About the Author xxvii](#page-27-0)

### **[PART I: The Basics 1](#page--1-0)**

### **[Chapter 1: Write Code That Looks Like Ruby 3](#page--1-0)**

[The Very Basic Basics 4](#page--1-1) [Go Easy on the Comments 6](#page--1-1) [Camels for Classes, Snakes Everywhere Else 8](#page--1-1) [Parentheses Are Optional but Are Occasionally Forbidden 9](#page--1-0) [Folding Up Those Lines 10](#page--1-2) [Folding Up Those Code Blocks 11](#page--1-0) [Staying Out of Trouble 12](#page--1-1) [In the Wild 13](#page--1-0) [Wrapping Up 15](#page--1-0)

### **[Chapter 2: Choose the Right Control Structure 17](#page--1-0)**

[If, Unless, While, and Until 17](#page--1-3) [Use the Modifier Forms Where Appropriate 19](#page--1-3) [Use each, Not for 20](#page--1-2) [A Case of Programming Logic 21](#page--1-0)

<span id="page-10-1"></span><span id="page-10-0"></span>[Staying Out of Trouble 23](#page--1-4) [In the Wild 25](#page--1-4) [Wrapping Up 27](#page--1-5)

### **[Chapter 3: Take Advantage of Ruby's Smart Collections 29](#page--1-5)**

[Literal Shortcuts 29](#page--1-4) [Instant Arrays and Hashes from Method Calls 30](#page--1-3) [Running Through Your Collection 33](#page--1-4) [Beware the Bang! 36](#page--1-3) [Rely on the Order of Your Hashes 38](#page--1-0) [In the Wild 38](#page--1-3) [Staying Out of Trouble 40](#page--1-0) [Wrapping Up 42](#page--1-0)

## **[Chapter 4: Take Advantage of Ruby's Smart Strings 43](#page--1-5)**

[Coming Up with a String 44](#page--1-0) [Another API to Master 47](#page--1-5) [The String: A Place for Your Lines, Characters, and Bytes 49](#page--1-5) [In the Wild 50](#page--1-3) [Staying Out of Trouble 51](#page--1-4) [Wrapping Up 52](#page--1-3)

## **[Chapter 5: Find the Right String with Regular Expressions 53](#page--1-5)**

[Matching One Character at a Time 54](#page--1-0) [Sets, Ranges, and Alternatives 55](#page--1-4) [The Regular Expression Star 57](#page--1-4) [Regular Expressions in Ruby 58](#page--1-3) [Beginnings and Endings 60](#page--1-3) [In the Wild 62](#page--1-0) [Staying Out of Trouble 63](#page--1-5) [Wrapping Up 64](#page--1-0)

#### **[Chapter 6: Use Symbols to Stand for Something 65](#page-29-0)**

[The Two Faces of Strings 65](#page-29-1) [Not Quite a String 66](#page-30-0) [Optimized to Stand for Something 67](#page-31-0) <span id="page-11-1"></span><span id="page-11-0"></span>[In the Wild 69](#page-33-0) [Staying Out of Trouble 70](#page-34-0) [Wrapping Up 71](#page-35-0)

### **[Chapter 7: Treat Everything Like an Object—Because Everything Is 73](#page--1-0)**

[A Quick Review of Classes, Instances, and Methods 74](#page--1-1) [Objects All the Way Down 76](#page--1-1) [The Importance of Being an Object 77](#page--1-0) [Public, Private, and Protected 79](#page--1-0) [In the Wild 81](#page--1-3) [Staying Out of Trouble 82](#page--1-2) [Wrapping Up 84](#page--1-1)

### **[Chapter 8: Embrace Dynamic Typing 85](#page-37-0)**

[Shorter Programs, But Not the Way You Think 85](#page-37-1) [Extreme Decoupling 89](#page-41-0) [Required Ceremony Versus Programmer-Driven Clarity 92](#page-44-0) [Staying Out of Trouble 93](#page-45-0) [In the Wild 94](#page-46-0) [Wrapping Up 96](#page-48-0)

#### **[Chapter 9: Write Specs! 97](#page--1-0)**

[Test::Unit: When Your Documents Just Have to Work 98](#page--1-1) [A Plethora of Assertions 101](#page--1-0) [Don't Test It, Spec It! 101](#page--1-3) [A Tidy Spec Is a Readable Spec 104](#page--1-1) [Easy Stubs 105](#page--1-0) [. . . And Easy Mocks 107](#page--1-0) [In the Wild 108](#page--1-1) [Staying Out of Trouble 110](#page--1-2) [Wrapping Up 113](#page--1-3)

#### **[PART II: Classes, Modules, and Blocks 115](#page--1-0)**

#### **[Chapter 10: Construct Your Classes from Short, Focused Methods 117](#page--1-0)**

[Compressing Specifications 117](#page--1-3) [Composing Methods for Humans 121](#page--1-3) **xii** Contents

[Composing Ruby Methods 122](#page--1-3) [One Way Out? 123](#page--1-4) [Staying Out of Trouble 126](#page--1-3) [In the Wild 127](#page--1-5) [Wrapping Up 128](#page--1-0)

#### **[Chapter 11: Define Operators Respectfully 129](#page--1-5)**

[Defining Operators in Ruby 129](#page--1-4) [A Sampling of Operators 131](#page--1-5) [Operating Across Classes 134](#page--1-0) [Staying Out of Trouble 135](#page--1-5) [In the Wild 137](#page--1-5) [Wrapping Up 139](#page--1-5)

## **[Chapter 12: Create Classes That Understand Equality 141](#page--1-5)**

[An Identifier for Your Documents 141](#page--1-4) [An Embarrassment of Equality 142](#page--1-3) [Double Equals for Everyday Use 143](#page--1-5) [Broadening the Appeal of the == Method 145](#page--1-5) [Well-Behaved Equality 146](#page--1-3) [Triple Equals for Case Statements 149](#page--1-4) [Hash Tables and the eql? Method 150](#page--1-3) [Building a Well-Behaved Hash Key 152](#page--1-3) [Staying Out of Trouble 153](#page--1-4) [In the Wild 154](#page--1-3) [Wrapping Up 156](#page--1-0)

## **[Chapter 13: Get the Behavior You Need with Singleton and](#page--1-5)  Class Methods 157**

[A Stubby Puzzle 158](#page--1-0) [A Hidden, but Real Class 160](#page--1-3) [Class Methods: Singletons in Plain Sight 162](#page--1-0) [In the Wild 164](#page--1-0) [Staying Out of Trouble 165](#page--1-4) [Wrapping Up 167](#page--1-5)

## **[Chapter 14: Use Class Instance Variables 169](#page--1-0)**

[A Quick Review of Class Variables 169](#page--1-3) [Wandering Variables 171](#page--1-0) [Getting Control of the Data in Your Class 174](#page--1-2) [Class Instance Variables and Subclasses 175](#page--1-3) [Adding Some Convenience to Your Class Instance Variables 176](#page--1-2) [In the Wild 177](#page--1-3) [Staying Out of Trouble 179](#page--1-0) [Wrapping Up 179](#page--1-3)

### **[Chapter 15: Use Modules as Name Spaces 181](#page--1-0)**

[A Place for Your Stuff, with a Name 181](#page--1-3) [A Home for Those Utility Methods 184](#page--1-1) [Building Modules a Little at a Time 185](#page--1-0) [Treat Modules Like the Objects That They Are 186](#page--1-1) [Staying Out of Trouble 189](#page--1-0) [In the Wild 190](#page--1-2) [Wrapping Up 191](#page--1-0)

#### **[Chapter 16: Use Modules as Mixins 193](#page--1-0)**

[Better Books with Modules 193](#page--1-3) [Mixin Modules to the Rescue 195](#page--1-0) [Extending a Module 197](#page--1-3) [Staying Out of Trouble 198](#page--1-2) [In the Wild 202](#page--1-2) [Wrapping Up 205](#page--1-0)

#### **[Chapter 17: Use Blocks to Iterate 207](#page--1-0)**

[A Quick Review of Code Blocks 207](#page--1-3) [One Word after Another 209](#page--1-0) [As Many Iterators as You Like 210](#page--1-2) [Iterating over the Ethereal 211](#page--1-3) [Enumerable: Your Iterator on Steroids 213](#page--1-0) [Staying Out of Trouble 215](#page--1-0) [In the Wild 217](#page--1-0) [Wrapping Up 218](#page--1-2)

#### **[Chapter 18: Execute Around with a Block 219](#page--1-5)**

[Add a Little Logging 219](#page--1-4) [When It Absolutely Must Happen 224](#page--1-0) [Setting Up Objects with an Initialization Block 225](#page--1-5) [Dragging Your Scope along with the Block 225](#page--1-4) [Carrying the Answers Back 227](#page--1-4) [Staying Out of Trouble 228](#page--1-3) [In the Wild 229](#page--1-4) [Wrapping Up 231](#page--1-5)

#### **[Chapter 19: Save Blocks to Execute Later 233](#page--1-5)**

[Explicit Blocks 233](#page--1-4) [The Call Back Problem 234](#page--1-3) [Banking Blocks 236](#page--1-3) [Saving Code Blocks for Lazy Initialization 237](#page--1-4) [Instant Block Objects 239](#page--1-4) [Staying Out of Trouble 240](#page--1-3) [In the Wild 243](#page--1-5) [Wrapping Up 244](#page--1-3)

#### **[PART III: Metaprogramming 247](#page--1-5)**

#### **[Chapter 20: Use Hooks to Keep Your Program Informed 249](#page--1-5)**

[Waking Up to a New Subclass 250](#page--1-0) [Modules Want To Be Heard Too 253](#page--1-4) [Knowing When Your Time Is Up 255](#page--1-4) [. . . And a Cast of Thousands 256](#page--1-3) [Staying Out of Trouble 257](#page--1-4) [In the Wild 259](#page--1-4) [Wrapping Up 261](#page--1-5)

#### **[Chapter 21: Use method\\_missing for Flexible Error Handling 263](#page--1-5)**

[Meeting Those Missing Methods 264](#page--1-0) [Handling Document Errors 266](#page--1-0) [Coping with Constants 267](#page--1-4) [In the Wild 268](#page--1-3)

[Staying Out of Trouble 270](#page--1-2) [Wrapping Up 271](#page--1-0)

#### **[Chapter 22: Use method\\_missing for Delegation 273](#page--1-0)**

[The Promise and Pain of Delegation 274](#page--1-1) [The Trouble with Old-Fashioned Delegation 275](#page--1-3) The method missing Method to the Rescue 277 [More Discriminating Delegation 278](#page--1-2) [Staying Out of Trouble 279](#page--1-3) [In the Wild 281](#page--1-0) [Wrapping Up 283](#page--1-0)

#### **[Chapter 23: Use method\\_missing to Build Flexible APIs 285](#page--1-0)**

[Building Form Letters One Word at a Time 286](#page--1-1) Magic Methods from method missing 287 [It's the Users That Count—All of Them 289](#page--1-0) [Staying Out of Trouble 289](#page--1-3) [In the Wild 290](#page--1-2) [Wrapping Up 292](#page--1-2)

### **[Chapter 24: Update Existing Classes with Monkey Patching 293](#page--1-0)**

[Wide-Open Classes 294](#page--1-1) [Fixing a Broken Class 295](#page--1-3) [Improving Existing Classes 296](#page--1-2) [Renaming Methods with alias\\_method 297](#page--1-3) [Do Anything to Any Class, Anytime 299](#page--1-0) [In the Wild 299](#page--1-3) [Staying Out of Trouble 303](#page--1-0) [Wrapping Up 303](#page--1-3)

#### **[Chapter 25: Create Self-Modifying Classes 305](#page--1-0)**

[Open Classes, Again 305](#page--1-3) [Put Programming Logic in Your Classes 308](#page--1-2) [Class Methods That Change Their Class 309](#page--1-3) [In the Wild 310](#page--1-2)

[Staying Out of Trouble 314](#page--1-0) [Wrapping Up 315](#page--1-4)

### **[Chapter 26: Create Classes That Modify Their Subclasses 317](#page--1-5)**

[A Document of Paragraphs 317](#page--1-4) [Subclassing Is \(Sometimes\) Hard to Do 319](#page--1-4) [Class Methods That Build Instance Methods 321](#page--1-5) Better Method Creation with define method 324 [The Modification Sky Is the Limit 324](#page--1-3) [In the Wild 327](#page--1-5) [Staying Out of Trouble 330](#page--1-0) [Wrapping Up 332](#page--1-0)

## **[PART IV: Pulling It All Together 333](#page--1-5)**

#### **[Chapter 27: Invent Internal DSLs 335](#page--1-5)**

[Little Languages for Big Problems 335](#page--1-4) [Dealing with XML 336](#page--1-3) [Stepping Over the DSL Line 341](#page--1-5) [Pulling Out All the Stops 344](#page--1-0) [In the Wild 345](#page--1-5) [Staying Out of Trouble 347](#page--1-5) [Wrapping Up 349](#page--1-5)

#### **[Chapter 28: Build External DSLs for Flexible Syntax 351](#page--1-5)**

[The Trouble with the Ripper 352](#page--1-0) [Internal Is Not the Only DSL 353](#page--1-5) [Regular Expressions for Heavier Parsing 356](#page--1-3) [Treetop for Really Big Jobs 358](#page--1-3) [Staying Out of Trouble 360](#page--1-3) [In the Wild 362](#page--1-3) [Wrapping Up 364](#page--1-3)

#### **[Chapter 29: Package Your Programs as Gems 367](#page--1-5)**

[Consuming Gems 367](#page--1-4) [Gem Versions 368](#page--1-3)

<span id="page-17-0"></span>[The Nuts and Bolts of Gems 369](#page--1-3) [Building a Gem 370](#page--1-2) [Uploading Your Gem to a Repository 374](#page--1-2) [Automating Gem Creation 375](#page--1-3) [In the Wild 376](#page--1-2) [Staying Out of Trouble 377](#page--1-3) [Wrapping Up 380](#page--1-1)

## **[Chapter 30: Know Your Ruby Implementation 381](#page--1-0)**

[A Fistful of Rubies 381](#page--1-3) [MRI: An Enlightening Experience for the C Programmer 382](#page--1-2) [YARV: MRI with a Byte Code Turbocharger 385](#page--1-3) [JRuby: Bending the "J" in the JVM 387](#page--1-3) [Rubinius 388](#page--1-2) [In the Wild 389](#page--1-0) [Staying Out of Trouble 389](#page--1-3) [Wrapping Up 390](#page--1-1)

## **[Chapter 31: Keep an Open Mind to Go with Those Open Classes 391](#page--1-0)**

## **[Appendix: Going Further 393](#page--1-0)**

[Index](#page-49-0) **397**

*This page intentionally left blank* 

# <span id="page-19-0"></span>[Foreword](#page-9-0)

Do you know why experienced Ruby programmers tend to reach for basic collections and hashes while programmers from other languages go for more specialized classes? Do you know the difference between strip, chop, and chomp, and why there are three such similar methods when apparently one might suffice? (Not to mention lstrip and rstrip!) Do you know the downsides of dynamic typing? Do you know why the differences between strings and symbols get so blurry, even to experienced Ruby developers? How about metaprogramming? What the heck is an eigenclass? How about protected methods? Do you know what they're really about? Really? Are you sure?

Russ knows all that stuff and more. And if books are like babies, then Russ is that experienced mom who pops out her second child after a couple of hours of labor and is back at work a week later in her pre-pregnancy clothes as if nothing out of the ordinary happened. You know: the one all the other moms talk about in hushed tones of disbelief and reverence. That's the way my series authors discuss Russ.

Not that there's anything small or insignificant about Russ' bouncing new baby . . . eh, I mean book. On the contrary, weighing in at just over 400 pages, this tome is slightly larger than its older sibling *Design Patterns in Ruby*. The family resemblance is crystal clear: Russ is first and foremost your friend. His approachable writing style makes even the driest Ruby language topics engaging and funny. Like the way that symbols remind Russ "of the eyes peering out from the tilted head of a confused but friendly dog."

Truth is, we need this kind of book now more than ever. Ruby has hit the mainstream with the force of a Hulk Smash, and the masses are paddling along well-known routes without full (heck, sometimes any) understanding of what makes their favorite frameworks and library APIs so vibrant and navigable. So for those not content with the basics, those who want to go beyond shallow understanding, this book goes deep. It helps readers achieve true mastery of Ruby, a programming language with some of the deepest, darkest pools of nuance and texture of all the major languages of modern times.

I know you're going to enjoy this book, just like I did. And if you do, please join me in encouraging Russ to get knocked up again soon.

—Obie Fernandez, Professional Ruby Series Editor

# <span id="page-21-0"></span>[Preface](#page-9-0)

I've taught a fair number of Ruby classes over the years, but one particular class stands out in my mind. Class was over, and as I was going out the door one of my students, an experienced Java programmer, stopped me and voiced a complaint that I have heard many times since. He said that the hardest part of learning Ruby wasn't the syntax or the dynamic typing. Oh, he could write perfectly correct Ruby, sans semicolons and variable declarations. The problem was that something was missing. He constantly found himself falling back into his same old Java habits. Somehow his Ruby code always ended up looking much like what he would have written in Java. My answer to him was not to worry, you haven't missed anything—you just aren't done learning Ruby.

What does it mean to learn a new programming language? Clearly, like my frustrated student, you need to understand the basic rules of the grammar. To learn Ruby you need to be aware that a new line usually starts a new statement, that a class definition starts with the word class, and that variable names start with a lowercase letter—unless they start with an @. But you can't really stop there. Again, like my erstwhile student you will also need to know what all of that code does. You'll need to know that those statements are really expressions (since they all return a value) and that all of those classes starting with the class keyword can change over time. And you'll need to know why those @variables are different from the plain vanilla variables.

But the punch line is that even after you master all of this, you are still not quite there. It turns out that computer languages share something fundamental with our everyday order-a-pizza human tongues: Both kinds of languages are embedded in a culture, a way of thinking about the world, an approach to solving problems. A formal understanding of the mechanics of Ruby isn't the same as really looking at the programming world through Ruby-colored glasses. You need to absorb the cultural part of Ruby, to see how real Rubyists use the language to solve problems.

This is a book about making that final leap, about absorbing the Ruby programming culture, about becoming truly fluent in Ruby. The good news is that for most people the final step is the best part of learning Ruby—a series of "Ah ha!" moments as it suddenly becomes clear why those funny symbol things exist, why classes are never final, and how this wonderful language works so hard to just stay out of your way.

## **Who Is This Book For?**

This book is for you if you have a basic understanding of Ruby but feel that you haven't quite gotten your arms around the language. If you find yourself wondering what anyone could possibly do with all those odd language features that seem so important to Ruby, keep reading.

This book is also for you if you are a programmer with experience in other object oriented languages, perhaps Java or C# or Python, and you want to see what this Ruby thing is all about. While I'm not going to explain the basic details of Ruby in this book, the basics of Ruby are really very basic indeed. So, if your learning style involves simply jumping into the deep end, welcome to the pool.

## **How Is This Book Organized?**

Mostly, this book works from small to large. We will start with the most tactical questions and work our way up to the grand strategy behind pulling whole Ruby projects together. Thus the first few chapters will concentrate on one-statement, one-method, one-test, and one-bug-sized issues:

- How do you write code that actually looks like Ruby?
- Why does Ruby have such an outsized collection of control structures?
- Why do Ruby programmers use so many hashes and arrays in their code?
- How do I get the most out of Ruby's very powerful strings and regular expressions?
- What are those symbol things, and what do you do with them?
- Is everything in Ruby really an object?
- How do I take advantage of dynamic typing?
- How can I make sure that my code actually works?

From there we will move on to the bigger questions of building methods and classes:

- Why are Ruby classes so full of tiny little methods?
- Why would you overload an operator? And, more importantly, why would you not?
- Do I really need to care about object equality?
- What good is a module?
- Can I really assign a method to an individual object? And what does that have to do with class methods?
- How do I hang some data on a class?
- How do you use blocks to good effect?
- Why would you ever call a method that doesn't actually exist?
- Can I really get notified when a class gets created? Why would I do that?
- Can I really modify classes on the fly? Why would I do that?
- Can I really write code that writes code? Why would I do that?

Finally, we will look at some of the techniques you can use to pull your programming project together into a unified whole:

- Would you really build a whole language simply to solve an ordinary programming problem?
- How do I make it easy for others to use my work?
- How does my Ruby implementation work?
- Where do I go from here?

# **About the Code Examples**

The trouble with writing books about programming is that all the interesting stuff is in a constant state of flux. This is, after all, what makes it interesting. Certainly Ruby is something of a moving target these days: Although the great bulk of the Ruby code base was written for Ruby 1.8.X, version 1.9 has been out for some time and is clearly the future. In the pages that follow I have tried to split the coding difference by writing all of the examples in the  $1.9$  dialect,<sup>1</sup> taking care to note where Ruby 1.8 would be different. The good news is that there aren't all that many differences.

I have also consistently used the traditional pp command to print out more complex objects. However, to keep from driving everyone<sup>2</sup> crazy, I'm not going to endlessly repeat the require 'pp' call needed to make pp work. Just assume it is there at the top of each example.

<sup>1.</sup> Specifically, the examples all use Ruby-1.9.1-p430.

<sup>2.</sup> Especially me!

# <span id="page-25-0"></span>[Acknowledgments](#page-9-0)

Sometimes I love to write and other times it's like squeezing out that last bit of toothpaste—from the point of view of the tube. At those times the constant support of my friends and family made the difference between a finished book and a smashed computer. In return I would like to say thanks, starting with my lovely wife Karen and my noble son Jackson for their constant support, and for putting up with me when that last sentence would just not settle down. Thanks especially to Karen for sneaking into my office in the middle of the night to remove the extraneous of's and the's from the manuscript.

Thanks to my good friend Bob Kiel for his constant encouragement. Couldn't have done it without you, Bob.

Thanks, too, to Eileen Cross for simply being there for me for all these years.

Thanks to the fine folks at FGM, especially Scott Gessay, Mike Fortier, Mike Morehouse, and Kirk Maskalenko. It really is a great place to work. Also thanks to George Croghan for continuing to speak to me even after I had used the parental voice of death on him.

Thanks to Chris Bailey for keeping me from taking a match to the whole project.

I also owe some serious gratitude to Gene, Laura, and Derek Stokes for their company and cheer as well as occasionally providing me with a quiet place to think and write: I've spent many a happy hour toiling away at the kitchen table of their beach house. I'd especially like to thank Gene for his rocket fuel martinis. I have only myself to blame if Gene's concoctions occasionally enhanced the happiness of the hour at the expense of the toiling. And thanks to Laura for injecting just the right level of zaniness into my life.

Special thanks to Scott Downie (the brightest intern who ever fetched coffee) for introducing me to the TV series *Firefly* and thereby getting me through the dark days of Chapters 15 and 16.<sup>1</sup>

Thanks to everyone behind the Northern Virginia Ruby Users' Group, RubyNation, and the National Capital Area Clojure User Group for their encouragement. Through their efforts hundreds of gallons of beer have found a decent home.

Thanks to everyone who reviewed the early versions of this book, including Rob Sanheim, James Kebinger, and Ethan Roberts.

Special thanks for Beth Gutierrez for providing her unique perspective on the manuscript.

Thanks to Carl Fyffe for helping me find a way out of the dark days of Chapters 15 and 16.

Thanks to Mike Abner and the aforementioned Carl for helping me to settle on a title.

Thanks also to Steve Ingram for starting the e-mail discussion that eventually gave birth to Chapter 6.

Thanks to my friend Diana Greenberg for her constant support, and for not buying a copy of this book before I can give her one.

Special thanks to Diane Freed. If you can imagine trying to correct a manuscript full of technical terms, tortured syntax, and typos (I can't), you have an idea of the job of a copy editor, a job that Diane performed with real finesse.

Thanks also to Rob and Denise Cross for putting up with me over a long Thanksgiving weekend as I went through my end of the copyediting of this book.

Thanks to Raina Chrobak of Addison-Wesley for her help and patience.

Finally special thanks to my editor Chris Guzikowski for putting up with the delays caused by the dark days of Chapters 15 and 16.

P.S. Thanks to Peter Cooper, Sonia Hamilton, John G. Norman, and Bodo Tasche for suggesting corrections to the first printing.

<sup>1.</sup> Well, originally they were Chapters 11, 12, and 13, and then they became Chapter 10 before settling down as 15 and 16. Now you know why those days were so dark.

# <span id="page-27-0"></span>[About the Author](#page-9-0)

**Russ Olsen's** career spans three decades, during which he has written everything from graphics device drivers to document management applications. These days, Russ diligently codes away at GIS systems, network security, and process automation solutions. Otherwise, Russ spends a lot of his free time writing and talking about programming, especially Ruby and Clojure.

Russ' first book is the highly regarded *Design Patterns in Ruby* (Addison-Wesley, 2008). Russ is also the lurking presence behind the Technology As If People Mattered blog [\(www.russolsen.com\).](www.russolsen.com) Russ' technical pontifications have been translated into six languages, and Russ is a frequent speaker at technical conferences.

Russ lives in the Washington, D.C., area with his lovely wife, Karen, and noble son, Jackson, both of whom are smarter than he is.

*This page intentionally left blank* 

# <span id="page-29-2"></span><span id="page-29-0"></span>CHAPTER 6 **[Use Symbols to Stand for](#page-10-0) Something**

<span id="page-29-1"></span>I have to admit that I tend to be a bit anthropomorphic about the technologies I work with. I just can't help but think of all those complex piles of software as somehow alive, each with its own personality—sometimes friendly, sometimes not. Early in my career I imagined FORTRAN as a grouchy old camel—capable of carrying a huge load, but fairly ugly and not a creature you would want to turn your back on. Later on I had this mental image of the -> operator in the C programming language (it dereferences pointers) as an arrow in flight: also very powerful, also nothing to mess with. These days, the colon that precedes every Ruby symbol always makes me think of the eyes peering out from the tilted head of a confused but friendly dog. The key word here is confused—symbols probably have the dubious distinction of being the one bit of syntax that perplexes the greatest number of new Ruby programmers.

In this chapter I am going to try to stamp out all of that confusion and show symbols for what they really are: very simple, useful programming language constructs that are a key part of the Ruby programming style. So let's get started and see why symbols are such handy little mutts to have around.

## **[The Two Faces of Strings](#page-10-0)**

Sometimes a good way to explain a troublesome topic is to engage in a little creative fiction. You start out with an oversimplified explanation and, once that has sunk in a <span id="page-30-1"></span>bit, you work your way from there back to the real world. In this spirit, let's start our exploration of symbols with a slight simplification: Symbols are really just strings. This is not as far fetched as it sounds: Think about the string "dog" and its closest symbolic cousin, :dog. The thing that hits you in the face about these two objects is that they both are essentially three characters: a "d", an "o", and a "g".

Strings and symbols are also reasonably interchangeable in real life code: Take this familiar example of some ActiveRecord code, which finds all of the records in the books table:1

```
book = Book.find(i.all)
```
<span id="page-30-0"></span>The argument to the find method is simply a flag, there to tell find that we want all of the records in the books table—not just the first record, not just the last record, but all of them. The actual value that we pass into Book.find doesn't really matter very much. We might imagine that if we had the time and motivation, we could go into the guts of ActiveRecord and rewrite the code so that we could use a string to signal that we wanted *all* the books:

 $book = Book.find('all')$ 

So there is my simplified explanation of symbols: Other than the fact that typing :all requires one less keystroke than typing 'all', there is not really a lot to distinguish a symbol from a string. So why does Ruby give us both?

## **[Not Quite a String](#page-10-1)**

The answer is that we tend to use strings of characters in our code for two rather different purposes: The first, and most obvious, use for strings is to hold some data that we are processing. Read in those Book objects from the database and you will very likely have your hands full of string data, things like the title of the book, the author's name, and the actual text.

The second way that we use strings of characters is to represent things in our programs, things like wanting to find *all* of the records in a table. The key thing about

<sup>1.</sup> If you are not familiar with ActiveRecord, don't worry. In ActiveRecord there is a class for each database table. In our example we have the (unseen) Book class that knows about the books table. Every ActiveRecord table class has a class method called find, which takes various arguments telling the method for what it should search.

<span id="page-31-1"></span>:all in our Book ActiveRecord example is that ActiveRecord can recognize it when it sees it—the code needs to know which records to return, and :all is the flag that says it should return every one. The nice thing about using something like :all for this kind of "stands for" duty is that it also makes sense to the humans: You are a lot more likely to recognize what :all means when you come across it than 0, or -1, or even (heaven forbid!) 0x29ef.

<span id="page-31-0"></span>These two uses for strings of characters—for regular data processing tasks on the one hand and for internal, symbolic, marker-type jobs on the other—make very different demands on the objects. If you are processing data, you will want to have the whole range of string manipulation tools at your fingertips: You might want the first ten characters of the title, or you might want to get its length or see whether it matches some regular expression. On the other hand, if you are using some characters to stand for something in your code, you probably are not very interested in messing with the actual characters. Instead, in this second case you just need to know whether this thing is the flag that tells you to find all the records or just the first record. Mainly, when you want some characters to stand for something, you simply need to know if *this* is the same as *that*, quickly and reliably.

## **[Optimized to Stand for Something](#page-10-0)**

By now you have probably guessed that the Ruby String class is optimized for the data processing side of strings while symbols are meant to take over the "stands for" role—hence the name. Since we don't use symbols for data processing tasks, they lack most of the classic string manipulation methods that we talked about in Chapter 4. Symbols do have some special talents that make them great for being symbols. For example, there can only ever be one instance of any given symbol: If I mention :all twice in my code, it is always exactly the same :all. So if I have:

 $a = .a11$  $b = a$  $c = :all$ 

I know that a, b, and c all refer to exactly the same object. It turns out that Ruby has a number of different ways to check whether one object is equal to another,<sup>2</sup> but

<sup>2.</sup> For more on object equality, see Chapter 12.

<span id="page-32-0"></span>with symbols it doesn't matter: Since there can only be one instance of any given symbol, :all is always equal to itself no matter how you ask:

```
# True! All true!
a == ca == ca.eql?(c)
a.equal?(c)
```
In contrast, every time you say "all", you are making a brand new string. So if you say this:

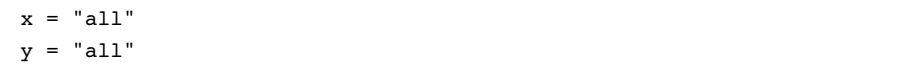

Then you have manufactured two different strings. Since both the strings happen to contain the same three characters, the two strings are equal in some sense of the word, but they are emphatically not identically the same object. The fact that there can only be one instance of any given symbol means that figuring out whether *this* symbol is the same as *that* symbol is not only foolproof, it also happens at lightning speeds.

Another aspect of symbols that makes them so well suited to their chosen career is that symbols are immutable—once you create that :all symbol, it will be :all until the end of time. $3$  You cannot, for example, make it uppercase or lob off the second 'l'. This means that you can use a symbol with confidence that it will not change out from under you.

You can see all these issues at play in hashes. Since symbol comparison runs at NASCAR speeds and symbols never change, they make ideal hash keys. Sometimes, however, engineers want to use regular strings as hash keys:

```
author = 'jules verne'
title = 'from earth to the moon'
hash = { author => title}
```
<sup>3.</sup> Or at least until your Ruby interpreter exits.

<span id="page-33-1"></span><span id="page-33-0"></span>So what would happen to the hash if you changed the key out from underneath it?

```
author.upcase!
```
The answer is that nothing will happen to the hash, because the Hash class has special defenses built in to guard against just this kind of thing. Inside of Hash there is special case code that makes a copy of any keys passed in if the keys happen to be strings. The fact that the Hash class needs to go through this ugly bit of special pleading precisely to keep you from coming to grief with string keys is the perfect illustration of the utility of symbols.

## **[In the Wild](#page-11-0)**

In practice, the line between symbols and regular strings is sometimes a bit blurry. It is, for example, trivially easy to turn a symbol into a string: You just use the ubiquitous to\_s method:

the\_string = :all.to\_s

To go in the reverse direction, you can use the to\_sym method that you find on your strings:

```
the_symbol = 'all'.to_sym
```
The blurriness between symbols and strings sometimes also extends into the minds of Ruby programmers. For example, every object in Ruby has a method called public\_methods, which returns an array containing the names of all of the public methods on that object. Now, you might argue that method names are the poster children for objects that stand for something (in this case a bit of code), and therefore the public\_methods method should return an array of symbols. But call public\_methods in a pre-1.9 version of Ruby, like this:

```
x = Object.new
pp x.public_methods
```
<span id="page-34-1"></span>And you will get an array of strings, not symbols:

```
["inspect",
 "pretty_print_cycle",
 "pretty_print_inspect",
 "clone",
 ...
]
```
<span id="page-34-0"></span>Is there something wrong with our reasoning? Apparently not, because in Ruby 1.9 public methods does indeed return an array of symbols:

```
[:pretty_print,
 :pretty_print_cycle,
 :pretty_print_instance_variables,
 :pretty_print_inspect,
 :nil?,
 ...
]
```
The lesson here is that if you find symbols a bit confusing, you seem to be in very good company.

## **[Staying Out of Trouble](#page-11-1)**

Given the curious relationship between symbols and strings, it probably will come as no surprise that the best way to screw up with a symbol is to use it when you wanted a string, and vice versa. As we have seen, you want to use strings for data, for things that you might want to truncate, turn to uppercase, or concatenate. Use symbols when you simply want an intelligible thing that stands for something in your code.

The other way to go wrong is to forget which you need at any given time. This seems to happen a lot when using symbols as the keys in hashes. For example, take a look at this code fragment:

# Some broken code

```
person = \{\}person[:name] = 'russ'
```

```
person[:eyes] = 'misty blue'
# A little later...
puts "Name: #{person['name']} Eyes: #{person['eyes']}"
```
The code here is broken, but you might have to look at it a couple of times to see that the keys of the person hash are symbols, but the puts statement tries to use strings. What you really want to say here is:

```
puts "Name: #{person[:name]} Eyes: #{person[:eyes]}"
```
<span id="page-35-0"></span>This kind of mistake is common enough that Rails actually provides a Band-Aid for it in the form of the HashWithIndifferentAccess class. This convenient, but somewhat dubious bit of code is a subclass of Hash that allows you to mix and match strings and symbols with cheerful abandon.

# **[Wrapping Up](#page-11-0)**

In this chapter we have looked at symbols and saw that they exist purely to stand for something in your code. Symbols and garden variety strings have a lot in common both are mostly just a stretch of characters. Unlike strings, symbols are specially tuned to their "stands for" purpose: Symbols are both unique—there can only ever be one :all symbol in your Ruby interpreter—and immutable, so that :all will never change. The good news is that once you understand that symbols and strings are like two siblings—related, but with different talents—you will be able to take advantage of the things that each does best.

*This page intentionally left blank* 

# <span id="page-37-2"></span><span id="page-37-0"></span>CHAPTER 8 **[Embrace Dynamic Typing](#page-11-0)**

<span id="page-37-1"></span>How? Why? These are the two questions that every new Ruby coder—or at least those emigrating from the more traditional programming languages—eventually gets around to asking. How can you possibly write reliable programs without some kind of static type checking? And why? Why would you even want to try? Figure out the answer to those two questions and you're on your way to becoming a seasoned Ruby programmer. In this chapter we will look at how dynamic typing allows you to build programs that are simultaneously compact, flexible, and readable. Unfortunately, nothing comes for free, so we will also look at the downsides of dynamic typing and at how the wise Ruby programmer works hard to make sure the good outweighs the bad.

This is a lot for one chapter, so let's get started.

## **[Shorter Programs, But Not the Way You Think](#page-11-0)**

One of the oft-repeated advantages of dynamic typing is that it allows you to write more compact code. For example, our Document class would certainly be longer if we needed to state—and possibly repeat here and there—that @author, @title, and @content are all strings and that the words method returns an array. What is not quite so obvious is that the simple "every declaration you leave out is one bit less code" is just the down payment on the code you save with dynamic typing. Much more significant savings comes from the classes, modules, and methods that you never write at all.

To see what I mean, let's imagine that one of your users has a large number of documents stored in files. This user would like to have a class that looks just like a

<span id="page-38-0"></span>Document, <sup>1</sup> but that will delay reading the contents of the file until the last possible moment: In short, the user wants a lazy document. You think about this new requirement for a bit and come up with the following: First you build an abstract class that will serve as the superclass for both the regular and lazy flavors of documents:

```
class BaseDocument
  def title
    raise "Not Implemented"
  end
  def title=
    raise "Not Implemented"
  end
  def author
    raise "Not Implemented"
  end
  def author=
    raise "Not Implemented"
  end
  def content
    raise "Not Implemented"
  end
  # And so on for the content=
  # words and word_count methods...
```

```
end
```
Then you recast Document as a subclass of BaseDocument:

```
class Document < BaseDocument
  attr accessor :title, :author, :content
```
<sup>1.</sup> Again, to keep things simple we are going to start over here with the very minimal functionality of the original Document class of Chapter 1.

```
def initialize( title, author, content )
    @title = title
    \ellauthor = author
    @content = contentend
  def words
    @content.split
  end
  def word_count
    words.size
  end
end
```
Finally, you write the LazyDocument class, which is also a subclass of BaseDocument:

```
class LazyDocument < BaseDocument
  attr writer :title, :author, :content
  def initialize( path )
    \ellpath = path
    @document_read = false
  end
  def read_document
    return if @document_read
    File.open( @path ) do | f |
      @title = f.readline.chomp
      @author = f.readline.chomp
      @content = f.read
    end
    @document_read = true
  end
  def title
    read_document
    @title
  end
```

```
def title=( new_title )
    read_document
    @title = new_title
  end
  # And so on...
end
```
The LazyDocument class is a typical example of the "leave it to the last minute" technique: It looks like a regular document but doesn't really read anything from the file until it absolutely has to. To keep things simple, LazyDocument just assumes that its file will contain the title and author of the document on the first couple of lines, followed by the actual text of the document.

With the classes above, you can now do nice, polymorphic things with instances of Document and LazyDocument. For example, if you have a reference to one or the other kind of document and are not sure which:

doc = get\_some\_kind\_of\_document

You can still call all of the usual document methods:

puts "Title: #{doc.title}" puts "Author: #{doc.author}" puts "Content: #{doc.content}"

In a technical sense, this combination of BaseDocument, Document, and Lazy-Document do work. They fail, however, as good Ruby coding. The problem isn't with the LazyDocument class or the Document class. The problem lies with BaseDocument: It does nothing. Even worse, BaseDocument takes more than 30 lines to do nothing. BaseDocument only exists as a misguided effort to provide a common interface for the various flavors of documents. The effort is misguided because Ruby does not judge an object by its class hierarchy.

Take another look at the last code example: Nowhere do we say that the variable doc needs to be of any particular class. Instead of looking at an object's type to decide whether it is the correct object, Ruby simply assumes that if an object has the right methods, then it is the right kind of object. This philosophy, sometimes called **duck** <span id="page-41-1"></span>**typing,**<sup>2</sup> means that you can completely dispense with the BaseDocument class and redo the two document classes as a couple of completely independent propositions:

```
class Document
  # Body of the class unchanged...
end
class LazyDocument
 # Body of the class unchanged...
end
```
<span id="page-41-0"></span>Any code that used the old related versions of Document and LazyDocument will still work with the new unrelated classes. After all, both classes support the same set of methods and that's what counts.

There are two lessons you can take away from our BaseDocument excursion. The first is that the real compactness payoff of dynamic typing comes not from leaving out a few int and string declarations; it comes instead from all of the BaseDocument style abstract classes that you never write, from the interfaces that you never create, from the casts and derived types that are simply irrelevant. The second lesson is that the payoff is not automatic. If you continue to write static type style base classes, your code will continue to be much bulkier than it might be.

## **[Extreme Decoupling](#page-11-0)**

Compact code is a great thing, but compact code is by no means the only advantage of dynamic typing. There is also the free and easy flexibility that flows from writing code sans type declarations. For example, let's imagine that the editorial department of your company also has an enhancement request. It seems that the folks over at editorial are putting in a more formal system to keep track of authors and publications. In particular, they have invented a couple of new classes:

```
class Title
  attr_reader :long_name, :short_name
  attr_reader :isbn
```
<sup>2.</sup> As in, "If it walks like a duck and quacks like a duck, then it must be a duck."

```
def initialize(long name, short name, isbn)
    @long_name = long_name
    @short_name = short_name
    \thetaisbn = isbn
  end
end
class Author
  attr reader :first name, :last name
  def initialize( first name, last name )
    @first_name = first_name
    @last_name = last_name
  end
end
```
The editorial department would like you to change the Document class so that they can use Title and Author instances instead of strings as the @title and @author values in Document instances, like this:

```
two_cities = Title.new( 'A Tale Of Two Cities',
                        '2 Cities', '0-999-99999-9' )
dickens = Author.new( 'Charles', 'Dickens' )
doc = Document.new( two_cities, dickens, 'It was the best...' )
```
Being a nice person and a consummate professional you immediately agree to undertake this task. And then you do nothing. Absolutely nothing. You do nothing because the Document class already works with Title and Author instances. There are no interfaces to extract, no declarations to change, no class hierarchies to adjust, nothing. It just works.

It works because Ruby's dynamic typing means that you don't declare the classes of variables and parameters. That means that your classes are not frozen together in a rigid network of type relationships. In Ruby, any two classes that *can* work together *will* work together. Flexibility is a huge advantage when it comes to constructing programs. In our example, the Document class does not really do anything with @title and @author other than carry them around; the Document class therefore has absolutely no opinion as to what the class of these objects should be.

<span id="page-43-0"></span>Even if Document did make some demands on @title and @author, perhaps like this:

```
class Document
  # Most of the class omitted...
  def description
    "#{@title.long_name} by #{@author.last_name}"
  end
end
```
Then we will have increased the coupling between Document and the @author and @title objects just a bit. With the addition of the description method, Document now expects that @title will have a method called long\_name and @author will have a last name method. But the bump in coupling is as small as it can be. Document will, for example, accept any object that has a long name method for @title.

Taking advantage of the loose coupling offered by dynamic typing is easy: As you can see from this last example, it is right there for you—unless you go out of your way to mess it up. Programmers new to Ruby will sometimes try to cope with the loss of static typing by adding type-checking code to their methods:

```
def initialize( title, author, content )
  raise "title isn't a String" unless title.kind_of? String
  raise "author isn't a String" unless author.kind_of? String
  raise "content isn't a String" unless content.kind_of? String
  @title = title
  \thetaauthor = author
  @content = content
end
```
This kind of pseudo-static type checking combines all the disadvantages of the two camps: It destroys the wonderful loose coupling of dynamic typing. It also bloats the code while doing little to improve reliability. Don't do this.

This last example illustrates another, more subtle advantage to dynamic typing. Programming is a complex business. Writing a tricky bit of code is like that old circus act where the performer keeps an improbably large number of plates spinning atop vertical sticks, except that here it's the details of your problem that are spinning and <span id="page-44-1"></span><span id="page-44-0"></span>it's all happening in your head. When you are coding, anything that reduces the number of revolving mental plates is a win. From this perspective, a typing system that you can sum up in a short phrase, "The method is either there or it is not," has some definite appeal. If the problem is complexity, the solution might just be simplicity.

# **[Required Ceremony Versus Programmer-Driven](#page-11-1) Clarity**

One thing that variable declarations do add to code is a modicum of documentation. Take the initialize method of our Document class:

def initialize( title, author, content )

Considerations of code flexibility and compactness aside, there is simply no arguing with the fact that a few type declarations:

# Pseudo-Ruby! Don't try this at home! def initialize( String title, String author, String content )

Would make it easier to figure out how to create a Document instance. The flip side of this argument is that not all methods benefit—in a documentation sense—from type declarations. Take this hypothetical Document method:

```
def is_longer_than?( n )
  @content.length > n
end
```
Even without type declarations, most coders would have no trouble deducing that is longer than? takes a number and returns a boolean. Unfortunately, when type declarations are required, you need put them in your code whether they make your code more readable or not—that's why they call it *required*. Required type declarations inevitably become a ceremonial part of your code, motions you need to go through just to get your program to work. In contrast, making up for the lost documentation value of declarations in Ruby is easy: You write code that is painfully, blazingly obvious. Start by using nice, full words for class, variable, and method names:

```
def is_longer_than?( number_of_characters )
  @content.length > number_of_characters
end
```
<span id="page-45-0"></span>If that doesn't help, you can go all the way and throw in some comments:

```
# Given a number, which needs to be an instance of Numeric,
# return true if the number of characters in the document
# exceeds the number.
def is_longer_than?( number_of_characters )
  @content.length > number_of_characters
end
```
With dynamic typing, it's the programmer who gets to pick the right level of documentation, not the rules of the language. If you are writing simple, obvious code, you can be very minimalistic. Alternatively, if you are building something complex, you can be more elaborate. Dynamic typing allows you to document your code to exactly the level you think is best. It's your job to do the thinking.

## **[Staying Out of Trouble](#page-11-0)**

Engineering is all about trade-offs. Just about every engineering decision involves getting something, but at a price, and there is a price to be paid for dynamic typing. Undeniably, dynamic typing opens us up to dangers that don't exist in statically typed languages. What if we missed the memo saying that the Document class now expects the @title to have a long\_name method? We might just end up here:

```
NoMethodError: undefined method `long_name' for "TwoCities":String
```
This is the nightmare scenario that virtually everyone who comes to Ruby from a statically typed language background worries about. You think you have one thing, perhaps an instance of Author, when in fact you actually have a reference to a String or a Time or an Employee and you don't even know it. There is just no getting around the fact that this kind of thing can happen in Ruby code.

What's a Ruby programmer to do? My first bit of advice is to simply relax. The experience that has accumulated over the past half century of dynamic language use is that horrible typing disasters are just not all that common. They are, in fact, downright rare in any carefully written program. The best way to avoid mixing your types, like <span id="page-46-1"></span>metaphors, is to write the clearest, most concise code you can, which explains why Ruby programmers place such a high premium on (wait for it!) clear and concise code. If it's easy to see what's going on, you will make fewer mistakes.

Fewer mistakes, but not zero mistakes. Inevitably you are going to experience a type-related bug now and then. Unsurprisingly, you are also going to have non-typerelated bugs as well. The Ruby answer to both kinds of bugs is to write automated tests, lots and lots of automated tests. In fact, automated tests are such a core part of writing good Ruby code that the next chapter is devoted to them.

<span id="page-46-0"></span>You should also keep in mind that there is a difference between concise and cryptic. Ruby allows you to write wonderfully expressive code, code that gets things done with a minimum of noise. Ruby also allows you to write stuff like this:

```
class Doc
  attr_accessor :ttl, :au, :c
  def initialize(ttl, au, c)
    \ellttl = ttl; \ellau = au; \ellc = c
  end
  def wds; @c.split; end
end
```
In any language, this kind of "damn the reader" terseness, with its cryptic variable and method names, is bad. In Ruby it's a complete disaster. Since bad Ruby code does not have the last resort crutch of type declarations to lean on, bad Ruby code can be very bad indeed. The only solution is to not write bad Ruby code. Try to make your code speak to the human reader as much as it speaks to the Ruby interpreter. It comes down to this: Ruby is a language for grown-ups; it gives you the tools for writing clear and concise code. It's up to you to use them.

## **[In the Wild](#page-11-1)**

A good example of the Ruby typing philosophy of "if the method is there, it is the right object" is as close as your nearest file and string. Every Ruby programmer knows that if you want to open a Ruby file, you do something like this: $3$ 

<sup>3.</sup> Actually, most Ruby programmers would call File.open with a block, but that is beside the point here.

<span id="page-47-0"></span>In the Wild **95**

```
open_file = File.open( '/etc/passwd' )
```
Sometimes, however, you would like to be able to read from a string in the same way that you read from a file, so we have StringIO:

```
require 'stringio'
open string = StringIO.new( "So say we all!\nSo say we all!\n" )
```
The idea is that you can use open\_file and open\_string interchangeably: Call readchar on either and you will get the next character, either from the file or the string. Call readline and you will get the next line. Calling open\_file.seek(0) will put you back at the beginning of the file while open\_string.seek(0) will put you at the beginning of the string.

Surprisingly, the File and StringIO classes are completely unrelated. The earliest common ancestor of these two classes is Object! Apparently reading and writing files and strings is different enough that the authors of StringIO (which was presumably written after File) decided that there was nothing to gain—in terms of implementation—from inheriting from File, so they simply went their own way. This is fairly typical of Ruby code, where subclassing is driven more from practical considerations—"Do I get any free implementation from inheriting from this class?"—than a requirement to make the types match up.

You can find another interesting example of the "don't artificially couple your classes together" thinking in the source code for the Set class, which we looked at briefly in Chapter 3. It turns out that you can initialize a Set instance with an array, like this:

```
five_even = [ 2, 4, 6, 8, 10 ]five_even_set = Set.new( five_even )
```
In older versions of Set, the code that inserted the initial values into the new Set instance looked like this:4

enum.is\_a?(Enumerable) or raise ArgumentError, "not enumerable" enum.each  $\{ |o| \text{ add}(o) \}$ 

<sup>4.</sup> I did take some liberties with this code to make it fit within the formatting restrictions of this book.

<span id="page-48-1"></span><span id="page-48-0"></span>These early versions of Set first checked to see if the variable enum, which held the initial members of the set, was an instance of Enumerable—arrays and many other Ruby collections are instances of Enumerable—and raised an exception if it wasn't. The trouble with this approach is that the requirement that enum be Enumerable is completely artificial. In the spirit of dynamic typing, all that Set should really care about is that enum has an each method that will iterate through all of the elements. Apparently the maintainers of the Set class agree, because the Enumerable check has disappeared from the current version of set.rb.

## **[Wrapping Up](#page-11-1)**

So how do you take advantage of dynamic typing? First, don't create more infrastructure than you really need. Keep in mind that Ruby classes don't need to be related by inheritance to share a common interface; they only need to support the same methods. Don't obscure your code with pointless checks to see whether *this* really is an instance of *that*. Do take advantage of the terseness provided by dynamic typing to write code that simply gets the job done with as little fuss as possible—but also keep in mind that someone (possibly you!) will need to read and understand the code in the future.

Above all, write tests. . . .

# <span id="page-49-0"></span>[Index](#page-17-0)

## **Symbols**

" (double quotes), use with string literals, [44–45](#page--1-6) ' (single quotes), use with string literals, [44–45](#page--1-6) - (subtraction) operator as binary or unary operator, [132](#page--1-6) overloading, [131](#page--1-6) . (period) for matching any single character, [54](#page--1-6) in module syntax, [185](#page--1-6) using asterisk (\*) in conjunction with, [58](#page--1-6) / (division) operator, [131](#page--1-6) / (forward slashes), in regular expression syntax, [58–59](#page--1-6) : (colon), in symbol syntax, [66–](#page-30-1)[67](#page-31-1) :: (double-colon), in module syntax, [185](#page--1-6) ; (semicolon), for separating statements in Ruby code, [10–11](#page--1-6) \ (backslash) escaping special meanings of punctuation characters in regular expressions, [54](#page--1-6) escaping strings, [44–45](#page--1-6) | (or) operator, [131](#page--1-6) | (vertical bar), in syntax of alternatives in regular expressions, [56–57](#page--1-6) ||= operator, in expression-based initialization, [26–27](#page--1-6) + (addition) operator as binary or unary operator, [132](#page--1-6) non-commutative nature of, [137](#page--1-6)

overloading, [131](#page--1-6) when to use, [136–137](#page--1-6) =~ operator, testing if regular expression matches a string, [59–60](#page--1-6) == (double-equals) operator broadening the scope of, [145–146](#page--1-6) numeric classes accepting Float as equals, [154–156](#page--1-6) overview of, [143–144](#page--1-6) RSpec and, [138](#page--1-6) symmetry principal and, [146–147](#page--1-6) transitive property of, [147–149](#page--1-6) === (triple equals) operator, for case statements, [23, 149–150](#page--1-6) => (hash rocket), [30](#page--1-6) ! method names ending with, [48](#page--1-6) ! unary operator, [131–132](#page--1-6) #, in comment syntax, [6](#page--1-6) \$, as string delimiter, [45](#page--1-6) % (formatting operator), strings, [137–138](#page--1-6) % (modulo) operator, [131, 152](#page--1-6) %q, for arbitrarily quoted strings, [45–46](#page--1-6) & (and) operator, [131](#page--1-6) ( ) (parentheses) readability and, [12](#page--1-6) Ruby conventions for calling defining/ methods, [9–10](#page--1-6) \* (asterisk) in method definition with extra arguments, [31–32](#page--1-6) in regular expressions, [57–58](#page--1-6)

\* (multiplication) operator, [131](#page--1-6) ? (question mark), using with regular expressions, [62–63](#page--1-6) ?: (ternary operator), in expression-based decision making, [26](#page--1-6) @@, in class variable syntax, [169](#page--1-6) [ ] (square brackets) adding to indexing-related class, [135](#page--1-6) operator-like syntax and, [133](#page--1-6) as string delimiter, [45](#page--1-6) using with regular expressions, [55](#page--1-6) [ ]= adding to indexing-related class, [135](#page--1-6) operator-like syntax and, [133](#page--1-6) ^ (exclusive or) operator, [131](#page--1-6) {} (braces), in code block syntax, [11](#page--1-6) << (left shift operator), [131, 135](#page--1-6) <=> operator Float and Fixnum classes and, [154–156](#page--1-6) sort method and, [214](#page--1-6)

# **A**

accessor methods, using with class variables, [170](#page--1-6) ActiveRecord callbacks and, [177](#page--1-6) composed method approach and, [127–128](#page--1-6) as database interface library, [335](#page--1-6) DataMapper compared with. *see* DataMapper example of delegation, [282–283](#page--1-6) example of execute around, [230](#page--1-6) example of saved code blocks, [243](#page--1-6) examples of internal DSLs, [346](#page--1-6) find method, [66–](#page-30-1)[67](#page-31-1) magic methods, [291–292](#page--1-6) silence method, [231](#page--1-6) add unique word method, [120](#page--1-6) addition (+) operator. *see* + (addition) operator alias\_method, for renaming methods, [297–299](#page--1-6) alternatives, in regular expressions, [55–57](#page--1-6) ancestors method, for viewing inheritance ancestry, [199](#page--1-6) and (&) operator, [131](#page--1-6) APIs avoiding trouble when using method\_missing for, [289–290](#page--1-6)

building form letters one word at a time, [286–288](#page--1-6) building with method\_missing, [292](#page--1-6) examples of use of method\_missing for, [290–292](#page--1-6) review of applying method\_missing to, [292](#page--1-6) supported by strings, [47–49](#page--1-6) transition from API to DSL, [341–344](#page--1-6) user focus in creating easy-to-use APIs, [289](#page--1-6) when to use instead of internal DSLs, [348](#page--1-6) archives, gems and, [370](#page--1-6) arguments code blocks taking, [208](#page--1-6) execute around methods taking, [226–227](#page--1-6) methods taking fixed or variable numbers of, [30–31](#page--1-6) naming conventions, [8](#page--1-6) singleton methods accepting, [159](#page--1-6) arrays APIs for, [35](#page--1-6) caution when iterating over, [40–41](#page--1-6) each method, [34, 217](#page--1-6) improper use of, [41](#page--1-6) method-passing with, [30–32](#page--1-6) monkey patching for adding methods to, [302](#page--1-6) order of, [38](#page--1-6) overview of, [29](#page--1-6) public methods for array instances, [36](#page--1-6) reverse method, [36–37](#page--1-6) shortcuts for accessing, [30](#page--1-6) sort method, [37](#page--1-6) assert method, Test::Unit, [98](#page--1-6) assert\_equal method, Test::Unit, [98](#page--1-6) assert match method, Test::Unit, [101](#page--1-6) assert\_nil method, Test::Unit, [101](#page--1-6) assert not equal method, Test::Unit, [101](#page--1-6) assert not nil method, Test::Unit, [101](#page--1-6) assertions, in Test::Unit, [101](#page--1-6) asterisk (\*) in method definition with extra arguments, [31–32](#page--1-6) in regular expressions, [57–58](#page--1-6) asymmetrical equality relationships, [147](#page--1-6) at exit hook informing when time is up, [255–256](#page--1-6) in Test::Unit, [259–260](#page--1-6)

### Index **399**

attr\_accessor accessing class instance variables, [176](#page--1-6) in default set of methods in object class, [82](#page--1-6) as subclass-changing method, [327–328](#page--1-6) attr reader, as subclass-changing method, [327](#page--1-6) attr writer, as subclass-changing method, [327–328](#page--1-6) attributes, at class level, [176–177](#page--1-6) automating gem creation, [375–377](#page--1-6) testing gems, [94](#page-46-1)

## **B**

backslash (\) escaping special meanings of punctuation characters, [54](#page--1-6) escaping strings, [44–45](#page--1-6) BasicObject, use in delegation with method\_missing, [280–281](#page--1-6) Bignum class, [154–156](#page--1-6) binary operators operating across classes, [134–135](#page--1-6) overview of, [131–132](#page--1-6) bitwise operators, [131](#page--1-6) blank? method, adding to String class, [301](#page--1-6) block\_given? passing code blocks in methods, [208,](#page--1-7) [233](#page--1-6) blocks. *see* code blocks boolean logic false and true values in Ruby, [23–25](#page--1-6) mapping boolean operators to union and intersection operations, [135](#page--1-6) braces ({}), in code block syntax, [11](#page--1-6) break, in code blocks, [216](#page--1-6) bugs, [94.](#page-46-1) *see also* tests bytes, strings as collections of, [49–50](#page--1-6)

## **C**

C language, [382](#page--1-6) C# language, [336](#page--1-6) call backs ActiveRecord objects and, [177](#page--1-6) creating listeners for, [234–236](#page--1-6) using explicit code blocks for, [236–237](#page--1-6) call method calling code blocks explicitly, [234](#page--1-6) Proc.new and, [241](#page--1-6) camel case, class naming conventions, [8](#page--1-6) Capistrano, [243–244](#page--1-6) Cardinal, [382](#page--1-6) case sensitivity, working with strings, [47](#page--1-6) case statements example of use of, [21–23](#page--1-6) triple equals operator  $(==)$  for,  $149-150$ characters matching any one of a bunch of characters, [55](#page--1-6) matching one character at a time, [54–55](#page--1-6) strings as collections of, [49](#page--1-6) chomp method, working with strings, [47](#page--1-6) chop method, working with strings, [47](#page--1-6) clarity of code, [94](#page-46-1) qualities of good code, [4](#page--1-6) class definitions, executable. *see* classes, self modifying class instance variables avoiding trouble when using, [179](#page--1-6) examples of use of, [177–179](#page--1-6) for holding onto classwide values, [174–175](#page--1-6) review of, [179](#page--1-6) singleton class used to add convenience to, [176–177](#page--1-6) subclasses and, [175–176](#page--1-6) class methods. *see also* singleton methods adding convenience to class instance variables, [176–177](#page--1-6) avoiding trouble when using, [165–166](#page--1-6) for building instance methods, [321–323](#page--1-6) defining, [163–164](#page--1-6) extending modules and, [197–198](#page--1-6) handling missing constants. *see* const\_missing included hook used with, [254–255](#page--1-6) making structural changes to classes, [309–310](#page--1-6) overview of, [162](#page--1-6) uses of, [164–165](#page--1-6) class variables avoiding trouble when using, [179](#page--1-6) example of use of, [170](#page--1-6) problems associated with global nature of, [171–174](#page--1-6)

class variables (*continued*) review of, [179](#page--1-6) storing class level data with, [169](#page--1-6) tendency to wander from class to class, [171](#page--1-6) URI class and, [177–178](#page--1-6) class\_eval, for creating methods, [322–323,](#page--1-6) [329](#page--1-6) classes accessing in modules, [182–183](#page--1-6) adding iterator methods to, [210–211](#page--1-6) avoiding name collisions, [377–378](#page--1-6) benefits of dynamic typing, [85,](#page-37-2) [89](#page-41-1) binary operators used across, [134–135](#page--1-6) as both factory and container, [182](#page--1-6) changing class definition, [305–308](#page--1-6) class/instance approximation in defining methods, [157](#page--1-6) composed method for building, [122–123](#page--1-6) as container for methods, [74](#page--1-6) defining, [294](#page--1-6) do anything to any class, anytime, [297–299](#page--1-6) as factory for creating instances, [74–75](#page--1-6) fixing broken, [295–296](#page--1-6) flexibility resulting from decoupling, [90–](#page-42-0)[91](#page-43-0) holding onto classwide values, [174–175](#page--1-6) hook for informing when a class gains a subclass, [250–253, 257–259](#page--1-6) hook for informing when a module gets included in a class, [253–255](#page--1-6) mixins for sharing code between unrelated classes, [195–197](#page--1-6) modifying, [295–297](#page--1-6) modules for grouping related, [182](#page--1-6) modules for organizing into hierarchies, [181](#page--1-6) modules for swapping groups of related classes at runtime, [186–187](#page--1-6) naming conventions, [8](#page--1-6) open nature in Ruby. *see* open classes preference for bare collections over specialized classes, [38–40](#page--1-6) renaming methods using alias\_method, [297–299](#page--1-6) storing class level data, [169](#page--1-6) superclasses, [75–76](#page--1-6) when to use modules vs. naked classes, [189](#page--1-6) writing methods for. *see* methods, writing

classes, self modifying adding programming logic to classes, [308–309](#page--1-6) avoiding trouble when using, [314–315](#page--1-6) class methods that change class, [309–310](#page--1-6) defining classes and, [305–308](#page--1-6) examples of use of, [310–313](#page--1-6) overview of, [305](#page--1-6) review of, [315–316](#page--1-6) classes, that modify subclasses avoiding trouble when using, [330–332](#page--1-6) class methods that build instance methods, [321–323](#page--1-6) define\_method for creating methods, [324](#page--1-6) difficulty of subclassing and, [319–321](#page--1-6) example of paragraph subclass of document class, [317–319](#page--1-6) examples of use of, [327–329](#page--1-6) no limits on modifying subclasses from superclass methods, [324–326](#page--1-6) overview of, [317](#page--1-6) review of, [332](#page--1-6) closure (scope) avoiding trouble when using, [241–242](#page--1-6) code blocks drag scope along to wherever they are applied, [225–227](#page--1-6) code clarity and conciseness of, [94](#page-46-1) concise vs. cryptic, [94](#page-46-1) dynamic typing increasing compactness of, [85–](#page-37-2)[89](#page-41-1) embedding in classes, [308](#page--1-6) format of. *see* code format less code, less likelihood of error, [84](#page--1-6) qualities of good code, [4](#page--1-6) readability of, [12–13](#page--1-6) sharing between unrelated classes, [195](#page--1-6) code blocks at exit hook, [255–256](#page--1-6) multiline vs. single line, [12](#page--1-6) Ruby conventions, [11](#page--1-6) code blocks, as iterators adding multiple iterators, [210–211](#page--1-6) adding single iterator, [209–210](#page--1-6) avoiding trouble when using, [215–216](#page--1-6) creating by tacking on to the end of method calls, [207–208](#page--1-6)

Enumerable module and, [213–215](#page--1-6) overview of, [207](#page--1-6) returning values, [208–209](#page--1-6) review of, [218](#page--1-6) spectrum of iterator types, [217–218](#page--1-6) taking arguments, [208](#page--1-6) writing iterators for collections that do not yet exist, [211–213](#page--1-6) code blocks, saving for later use applying to call backs, [234–237](#page--1-6) applying to lazy initialization, [237–239](#page--1-6) avoiding trouble when using, [240–242](#page--1-6) examples of use of, [243–244](#page--1-6) explicit vs. implicit approaches to passing blocks, [233–234](#page--1-6) overview of, [233](#page--1-6) producing instant block objects, [239–240](#page--1-6) review of, [244–245](#page--1-6) code blocks, using execute around applying to logging, [222–224](#page--1-6) applying to object initialization, [225, 229–230](#page--1-6) avoiding trouble when using, [228–229](#page--1-6) delivering code where needed, [219](#page--1-6) dragging scope along to wherever they are applied, [225–227, 241–242](#page--1-6) for functions that must happen before or after operations, [224](#page--1-6) returning something from, [227–228](#page--1-6) silence method for turning logging off, [231](#page--1-6) code format breaking rules and, [14–15](#page--1-6) code blocks, [11](#page--1-6) indentation, [5–6](#page--1-6) naming conventions, [8–9](#page--1-6) "one statement per line" convention, [10–11](#page--1-6) parentheses in calling/defining methods, [9–10](#page--1-6) qualities of good code, [4](#page--1-6) readability and, [12–13](#page--1-6) review of conventions, [15](#page--1-6) collections adding left shift operator to collection class, [135](#page--1-6) caution when iterating over, [40–41](#page--1-6) collection-related methods in Enumerable class, [213](#page--1-6) improper use of arrays and hashes, [41–42](#page--1-6) iterating through, [33–36](#page--1-6)

knowing which methods change and which leave as is, [36–38](#page--1-6) method calls for accessing, [30–33](#page--1-6) order of hashes, [38](#page--1-6) overview of, [29](#page--1-6) preference for bare collections over specialized classes, [38–40](#page--1-6) review of, [42](#page--1-6) shortcuts for accessing, [29–30](#page--1-6) colon (:), in symbol syntax, [66–](#page-30-1)[67](#page-31-1) comments dynamic typing and, [93](#page-45-1) example in set.rb class, [13–14](#page--1-6) when and how often to use, [6–8](#page--1-6) comparison operator, [23](#page--1-6) complexity, simplicity as solution to, [92](#page-44-1) composed method ActiveRecord::Base class example, [127–128](#page--1-6) applying to TextCompressor class, [121](#page--1-6) for building classes, [122–123](#page--1-6) characteristics of, [121–122](#page--1-6) compression algorithm, [117–118](#page--1-6) conciseness, of code, [4,](#page--1-6) [94](#page-46-1) conditions, syntax in control statements, [10](#page--1-6) consistency, of Ruby object system, [76–77](#page--1-6) const\_missing avoiding trouble when using, [270–271](#page--1-6) examples of use of, [269–270](#page--1-6) handling missing constants, [267–268](#page--1-6) review of, [271](#page--1-6) constants accessing in modules, [183](#page--1-6) handling missing. *see* const\_missing modules for organizing into hierarchies, [181–182](#page--1-6) modules for swapping groups of related constants at runtime, [186–187](#page--1-6) naming conventions, [8–9](#page--1-6) stashing in mixins, [204–205](#page--1-6) containers modules as, [181–182](#page--1-6) treating modules as object rather than static containers, [186](#page--1-6) control structures ||= in expression-based initialization, [26–27](#page--1-6) boolean logic and, [23–25](#page--1-6)

control structures (*continued*) case statement, [21–23](#page--1-6) code capturing values of while or if statements, [25](#page--1-6) each method preferred over for loops, [20–21](#page--1-6) if, unless, while, and until statements, [17–19](#page--1-6) modifier forms, [19–20](#page--1-6) overview of, [17](#page--1-6) review of, [27](#page--1-6) syntax for conditions in, [10](#page--1-6) ternary operator (?:) in decision making, [26](#page--1-6) Cucumber testing tool, [363–364](#page--1-6)

## **D**

data storing class level, [169, 174](#page--1-6) using strings for processing, [66–](#page-30-1)[67](#page-31-1) data types built-in, [58–60](#page--1-6) disadvantages of adding type checking code, [91](#page-43-0) dynamic. *see* dynamic typing static. *see* static typing type documentation, [92](#page-44-1) DataMapper example of use of modules in, [190–191](#page--1-6) mixins used by, [202–203](#page--1-6) debugging, logging for, [219](#page--1-6) decomposing classes into small methods, [123](#page--1-6) troubles arising from, [126–127](#page--1-6) decoupling, with dynamic typing, [89–](#page-41-1)[92](#page-44-1) def class methods that build instance methods, [322](#page--1-6) last def principle, [295](#page--1-6) define\_method, for creating methods, [324, 328](#page--1-6) defined? boolean logic and, [24](#page--1-6) delegate.rb file, [281–282](#page--1-6) delegation avoiding trouble when using, [279–281](#page--1-6) example of use by ActiveRecord, [282–283](#page--1-6) method\_missing applied to, [277–278](#page--1-6) overview of, [273](#page--1-6) problems with traditional style of, [275](#page--1-6) pros/cons of, [274–275](#page--1-6)

review of, [283](#page--1-6) selective approach to, [278–279](#page--1-6) SimpleDelegator class, [281–282](#page--1-6) delete method, for arrays, [37](#page--1-6) Dir class, [217](#page--1-6) directories generating directory structure of gems, [377](#page--1-6) organizing for gems packaging, [370–372](#page--1-6) division (/) operator, [131](#page--1-6) DLL Hell, [370](#page--1-6) do keyword, in code block syntax, [11](#page--1-6) documentation compensating for lost documentation due to required type declarations, [92–](#page-44-1)[93](#page-45-1) Ruby implementations, [389](#page--1-6) DocumentIdentifier class, [142](#page--1-6) documents compressing specification documents, [117–118](#page--1-6) creating identifier, [142](#page--1-6) handling document errors, [266–267](#page--1-6) lazy documents, [86–](#page-38-0)[89](#page-41-1) paragraph subclass of document class, [317–319](#page--1-6) Ruby coding conventions illustrated in Document class, [5](#page--1-6) Domain Specific Languages, external. *see* DSLs (Domain Specific Languages), external Domain Specific Languages, internal. *see* DSLs (Domain Specific Languages), internal double quotes ("), use with string literals, [44–45](#page--1-6) double-colon (::), in module syntax, [185](#page--1-6) double-equals (==) operator. *see* == (doubleequals) operator downcase method, working with strings, [47](#page--1-6) DSLs (Domain Specific Languages), external avoiding trouble when using, [360–362](#page--1-6) building parser for XML processing language, [353–356](#page--1-6) examples of use of, [362–364](#page--1-6) overview of, [336, 351–352](#page--1-6) regular expressions for parsing, [356–358](#page--1-6) review of, [364–365](#page--1-6) Treetop parsing tool, [358–360](#page--1-6) when to use as alternative to internal DSL, [352](#page--1-6) DSLs (Domain Specific Languages), internal avoiding trouble when using, [347–349](#page--1-6) based on Ruby code, [352](#page--1-6)

### Index **403**

dealing with XML, [336–341](#page--1-6) examples of use of, [345–346](#page--1-6) method\_missing used with, [344](#page--1-6) narrow focus of, [336](#page--1-6) overview of, [335](#page--1-6) review of, [349](#page--1-6) transition from API to DSL, [341–344](#page--1-6) when to use as alternative to external DSL, [352](#page--1-6) duck typing, [88–](#page-40-0)[89](#page-41-1) dynamic typing compactness of code and, [85–](#page-37-2)[89](#page-41-1) comparing File and StringIO classes, [94–](#page-46-1)[95](#page-47-0) compensating for lost documentation due to required type declarations, [92–](#page-44-1)[93](#page-45-1) extreme decoupling with, [89–](#page-41-1)[92](#page-44-1) overview of, [85](#page-37-2) Set class and, [95–](#page-47-0)[96](#page-48-1) trade offs in use of, [93–](#page-45-1)[94](#page-46-1)

## **E**

each method adding iterator methods to classes, [210–212](#page--1-6) avoiding trouble when iterating arrays, [40](#page--1-6) iteration with, [34](#page--1-6) preferred over for loops, [20–21](#page--1-6) types of iterators and, [217](#page--1-6) each\_address method, Resolv class, [217](#page--1-6) each\_cons method, Enumerable module and, [213–214](#page--1-6) each\_object method, ObjectSpace class, [217–218](#page--1-6) each\_splice method, Enumerable module and, [214](#page--1-6) eigenclasses. *see* singleton classes encryption managing with class methods, [309–310](#page--1-6) managing with programming logic in classes, [308–309](#page--1-6) end keyword, in code block syntax, [11](#page--1-6) Enumerable module, [213–215](#page--1-6) Enumerator class, [214](#page--1-6) eql? method Hash class using, [152–153](#page--1-6) overview of, [150–152](#page--1-6) restrictive view of equality in, [153](#page--1-6)

equal? method, for testing object identity, [143](#page--1-6) equality avoiding trouble when using, [153–154](#page--1-6) broadening the scope of double-equals operator, [145–146](#page--1-6) double-equals (==) operator, [143–144](#page--1-6) eql? method, [150–153](#page--1-6) equal? method, [143](#page--1-6) Float and Fixnum classes and <=> operator, [154–156](#page--1-6) identifiers and, [142](#page--1-6) methods for, [142–143](#page--1-6) overview of, [141](#page--1-6) review of, [154–156](#page--1-6) symbols and, [67–](#page-31-1)[68](#page-32-0) symmetry principal and, [146–147](#page--1-6) transitive property and, [147–149](#page--1-6) triple equals operator  $(==), 149-150$ ERB, [362–363](#page--1-6) eval method, Object class, [78](#page--1-6) exception handling. *see also* method\_missing, error handling with with execute around, [228](#page--1-6) handling document errors, [266–267](#page--1-6) internal DSLs and, [347](#page--1-6) logging and, [222, 224](#page--1-6) exclusive or  $($ <sup> $\land$ </sup> operator, [131](#page--1-6) executable class definitions. *see* classes, self modifying execute around avoiding trouble when using, [228–229](#page--1-6) for functions that must happen before or after operations, [224](#page--1-6) initializing objects with, [225, 229–230](#page--1-6) passing arguments and, [226–227](#page--1-6) returning something from code blocks, [227–228](#page--1-6) external DSLs. *see* DSLs (Domain Specific Languages), external

## **F**

false in boolean logic, [23–24](#page--1-6) false as an object, [76](#page--1-6) File class, comparing with StringIO class, [94–](#page-46-1)[95](#page-47-0) filenames, avoiding name collisions, [378](#page--1-6) find method, ActiveRecord, [66–](#page-30-1)[67](#page-31-1) find index, map method compared with, [35](#page--1-6) Fixnum class, [154–156](#page--1-6) Float class, [154–156](#page--1-6) floating point numbers, [296](#page--1-6) for loops, [20–21](#page--1-6) formatting operator  $(\%)$ , for strings,  $137-138$ forward slashes (/), in regular expression syntax, [58–59](#page--1-6) forwardable.rb, [328–329](#page--1-6) Fowler, Martin, [336](#page--1-6)

# **G**

gem files, [370](#page--1-6) gem install command, [374](#page--1-6) gem list command, [368–369](#page--1-6) Gemcutter, adding gems to Gemcutter repository, [375–376](#page--1-6) gems automating creation of, [375–376](#page--1-6) avoiding trouble when using, [377–380](#page--1-6) building, [370–374](#page--1-6) creating, [378–379](#page--1-6) examples of use of, [376–377](#page--1-6) installing and consuming, [367–368](#page--1-6) nuts and bolts of, [369–370](#page--1-6) packaging programs as, [367](#page--1-6) review of, [380](#page--1-6) shoulda gem, [108](#page--1-6) uploading to repository, [374–375](#page--1-6) versioning support, [368–369](#page--1-6) gemspec file, [373–374](#page--1-6) GEM::Specification instances, [229–230](#page--1-6) gets method, Object class, [78](#page--1-6) global variables, class variables compared with, [174](#page--1-6) gsub inflection rules based on, [50–51](#page--1-6) passing regular expressions into, [60](#page--1-6)

## **H**

HAML, [361](#page--1-6) hash rocket  $(=>)$ , [30](#page--1-6) hashes APIs for, [35](#page--1-6) caution when iterating over, [40–41](#page--1-6) each method, [34, 217](#page--1-6) Hash class, [69](#page-33-1) hash tables and eq1? method, 150-153 hash values, [152](#page--1-6) improper use of, [41–42](#page--1-6) method-passing with, [33](#page--1-6) order of, [38](#page--1-6) overview of, [29](#page--1-6) public methods, [36](#page--1-6) shortcut for accessing, [30](#page--1-6) symbols as hash keys, [68–](#page-32-0)[71](#page-35-1) HashWithIndifferenceAccess class, [71](#page-35-1) helper methods, Rails, [203–204](#page--1-6) hoe, for automating creation of gems, [376–377](#page--1-6) hooks avoiding trouble when using, [257–259](#page--1-6) examples of use of, [259–260](#page--1-6) informing when a class gains a subclass, [250–253](#page--1-6) informing when a module gets included in a class, [253–255](#page--1-6) informing when time is up, [255–256](#page--1-6) method\_missing. *see* method\_missing overview of, [249](#page--1-6) review of, [261](#page--1-6) set trace func, [256–257](#page--1-6) value of, [332](#page--1-6) **HTML** HAML for HTML templating, [361](#page--1-6) Rails helper methods for creating, [203–204](#page--1-6)

## **I**

identifiers creating document identifier, [142](#page--1-6) testing object identity, [143](#page--1-6) if statements case statement compared with, [23](#page--1-6) code capturing values of, [25](#page--1-6) example of use of, [17–18](#page--1-6) modifier forms of, [20](#page--1-6) included method, informing when a module gets included in a class, [253–255](#page--1-6)

## Index **405**

indentation, Ruby conventions, [5–6](#page--1-6) indexing strings, [52](#page--1-6) inflection rules, for strings, [50–51](#page--1-6) inheritance ancestors method, [199](#page--1-6) class variables searching for associated classes, [171, 173](#page--1-6) mixin modules and, [201–202](#page--1-6) superclasses in inheritance tree, [193](#page--1-6) inherited method avoiding trouble when using, [257–259](#page--1-6) hook for informing when a class gains a subclass, [250–253](#page--1-6) initialization defining classes, [294](#page--1-6) of objects using execute around, [225](#page--1-6) saved code blocks used for lazy initialization, [237–239](#page--1-6) of variables, [26](#page--1-6) initialize method, for defining classes, [294](#page--1-6) inject method, collection methods, [35–36](#page--1-6) instance of?, [145](#page--1-6) instance methods class methods that build, [321–323](#page--1-6) instance\_methods method, [307](#page--1-6) instance.method name, [74](#page--1-6) instance variables attaching to class objects, [174](#page--1-6) instance\_variables method, [79](#page--1-6) naming conventions, [8](#page--1-6) instances classes as factory for creating, [74–75](#page--1-6) class/instance approximation in defining methods, [157](#page--1-6) inheriting methods of Object class, [78](#page--1-6) singleton methods defined for single object instance, [158–159](#page--1-6) integers, [154–156](#page--1-6) interfaces, [285.](#page--1-6) *see also* APIs internal DSLs. *see* DSLs (Domain Specific Languages), internal intersection operations, mapping boolean operators to, [135](#page--1-6) IronRuby implementation, [382](#page--1-6) iteration adding an iterator, [209–210](#page--1-6)

adding multiple iterators, [210–211](#page--1-6) avoiding trouble when using, [215–216](#page--1-6) caution when iterating over arrays and hashes, [40–41](#page--1-6) code blocks used as iterators, [207](#page--1-6) Enumerable module and, [213–215](#page--1-6) spectrum of iterator types, [217–218](#page--1-6) through collections, [33–36](#page--1-6) writing iterators for collections that do not yet exist, [211–213](#page--1-6)

# **J**

JAR file Hell, [370](#page--1-6) Java examples of general purpose languages, [336](#page--1-6) JRuby and, [387](#page--1-6) Java Virtual Machine (JVM), [387](#page--1-6) **JRuby** overview of, [382, 387–388](#page--1-6) support and documentation, [389](#page--1-6) JVM (Java Virtual Machine), [387](#page--1-6)

## **K**

kind\_of? method double-equals (==) operator and, [146](#page--1-6) locating modules in classes with, [199](#page--1-6)

## **L**

lambda method, creating default Proc object using, [239–241](#page--1-6) lazy initialization, [237–239](#page--1-6) "leave it to the last minute" technique, [88](#page-40-0) left shift operator (<<), [131, 135](#page--1-6) lib directory organizing for gems packaging, [372](#page--1-6) sow command generating, [377](#page--1-6) lines, strings as collections of, [50](#page--1-6) listeners, for call backs, [234–236](#page--1-6) literals, shortcuts for accessing collections, [29–30](#page--1-6) load methods, managing logging with, [221–222](#page--1-6) logging adding to database interactions, [220](#page--1-6) capturing return values, [228](#page--1-6)

logging (*continued*) for debugging, [219](#page--1-6) load and save methods for managing, [221–222](#page--1-6) passing arguments and, [227](#page--1-6) silence method for turning off, [231](#page--1-6) using code blocks for, [222–223](#page--1-6) using explicit log messages, [220–221](#page--1-6) long running tests, [110](#page--1-8) lstrip method, for strings, [47](#page--1-6)

## **M**

magic methods. *see also* method\_missing, building APIs with example in ActiveRecord, [291–292](#page--1-6) example in OpenStruct class, [290–291](#page--1-6) overview of, [288](#page--1-6) map method, for collections, [35](#page--1-6) Matsumoto, Yukihiro, [382](#page--1-6) Matz's Ruby Interpreter. *see* MRI (Matz's Ruby Interpreter) metaclasses. *see* singleton classes metadata, gems and, [370, 373](#page--1-6) metaprogramming hooks. *see* hooks monkey patching. *see* monkey patching need for testing in, [315–316](#page--1-6) overview of, [249](#page--1-6) self modifying classes. *see* classes, self modifying superclasses as basis for class modifying code. *see* classes, that modify subclasses when to use, [331–332](#page--1-6) method\_added, [256](#page--1-6) method\_missing types of hooks, [256](#page--1-6) used in conjunction with internal DSL, [344](#page--1-6) value of, [332](#page--1-6) method\_missing, building APIs with avoiding trouble when using, [289–290](#page--1-6) building form letters one word at a time, [286–288](#page--1-6) examples of use of, [290–292](#page--1-6) overview of, [285](#page--1-6) review of, [292](#page--1-6) user focus in creating easy-to-use APIs, [289](#page--1-6)

method\_missing, delegation with avoiding trouble when using, [279–281](#page--1-6) example of use by ActiveRecord, [282–283](#page--1-6) overview of, [273](#page--1-6) problems with traditional style of delegation, [275](#page--1-6) process of applying delegation, [277–278](#page--1-6) pros/cons of delegation, [274–275](#page--1-6) review of, [283](#page--1-6) selective approach to delegation, [278–279](#page--1-6) SimpleDelegator class, [281–282](#page--1-6) method\_missing, error handling with, [263–264](#page--1-6) avoiding trouble when using, [270–271](#page--1-6) handling document errors, [266–267](#page--1-6) overriding, [265](#page--1-6) review of, [271](#page--1-6) what occurs when Ruby fails to find a method, [264–265](#page--1-6) whiny nil facility in Rails as example of use of, [268–269](#page--1-6) methods array method-passing feature, [30–32](#page--1-6) calling on object instances, [74–75](#page--1-6) class methods that build instance methods, [321–323](#page--1-6) classes as container for, [74](#page--1-6) class/instance approximation in defining, [157](#page--1-6) creating code blocks by tacking on to end of method calls, [207–208](#page--1-6) define\_method for creating, [324](#page--1-6) defining module-level, [189](#page--1-6) defining operators vs. using methods, [135](#page--1-6) determining when methods are defined, [307](#page--1-6) dynamic typing and, [85](#page-37-2) for equality, [142–143](#page--1-6) fundamental nature of method calls in Ruby, [81–82](#page--1-6) handling missing. *see* method\_missing hash method-passing feature, [33](#page--1-6) "if the method is there, it is the right object," [94](#page-46-1) inheriting default set from Object class, [77–78](#page--1-6) looking for in superclasses, [75–76](#page--1-6) mixing instance methods with class methods, [254–255](#page--1-6)

modifying classes and, [295](#page--1-6) modifying subclasses from superclass methods, [324–326](#page--1-6) modules as container for, [182, 184–185](#page--1-6) naming conventions, [8](#page--1-6) operator-to-method translation, [130](#page--1-6) parentheses in calling/defining, [9–10](#page--1-6) public, private, and protected, [79–81](#page--1-6) public methods for arrays and hashes, [36](#page--1-6) redefining on broken classes, [295–296](#page--1-6) reflection-oriented, [79](#page--1-6) renaming using alias\_method, [297–299](#page--1-6) singleton methods overriding class-defined methods, [159–160](#page--1-6) that take code blocks, [223–224](#page--1-6) methods, writing ActiveRecord::Base class example, [127–128](#page--1-6) composed method way of building classes, [122–123](#page--1-6) compressing specifications, [117–121](#page--1-6) overview of, [117](#page--1-6) qualities of good methods, [121–122](#page--1-6) review of, [128](#page--1-6) single-exit approach, [123–126](#page--1-6) troubles arising from decomposing methods, [126–127](#page--1-6) MiniSpec, [110](#page--1-6) MiniTest, [110](#page--1-6) mixin modules as alternative to superclasses, [193–195](#page--1-6) avoiding trouble when using, [198–202](#page--1-6) constants stored in, [204–205](#page--1-6) DataMapper example of use of, [202–203](#page--1-6) for extending modules, [197–198](#page--1-6) inheritance relationships and, [201–202](#page--1-6) overview of, [193](#page--1-6) Rails helper methods using, [203–204](#page--1-6) review of, [205](#page--1-6) as solution for sharing code between unrelated classes, [195–197](#page--1-6) mocha singleton methods and, [165](#page--1-6) utilities for Test::Unit, [109](#page--1-6)

mocks RSpec, [107–108](#page--1-6) singleton methods and, [165](#page--1-6) models, object oriented programming as support system for, [157](#page--1-6) modifier forms, of control structures, [19–20](#page--1-6) modifiers, strings, [48](#page--1-6) module variables, [178–179](#page--1-6) module\_eval, for creating methods, [329](#page--1-6) modules accessing classes in, [182–183](#page--1-6) accessing constants in, [183](#page--1-6) adding module variables to, [178–179](#page--1-6) avoiding name collisions, [377–378](#page--1-6) avoiding trouble when using, [189–190](#page--1-6) benefits of dynamic typing, [85](#page-37-2) building incrementally, [185](#page--1-6) class hierarchy and, [201](#page--1-6) as containers, [181–182](#page--1-6) economical use of, [190–191](#page--1-6) extending, [197–198](#page--1-6) grouping related classes in, [182](#page--1-6) grouping utility methods in, [184–185](#page--1-6) hook for informing when a module gets included in a class, [253–255](#page--1-6) including in classes, [195–196](#page--1-6) mixing into class. *see* mixin modules nesting, [183–184](#page--1-6) review of, [191](#page--1-6) treating as objects, [186–189](#page--1-6) modulo (%) operator, [131, 152](#page--1-6) monkey patching. *see also* open classes do anything to any class, anytime, [297–299](#page--1-6) examples of use of, [299–302](#page--1-6) how it works, [307–308](#page--1-6) modifying existing classes, [296–297](#page--1-6) renaming methods using alias\_method, [297–299](#page--1-6) MRI (Matz's Ruby Interpreter) overview of, [382–385](#page--1-6) support and documentation, [389](#page--1-6) YARV as next generation implementation of, [385](#page--1-6) multiline strings, [46, 61–62](#page--1-6)

multiplication (\*) operator, [131](#page--1-6) mutability, of strings, [51–52](#page--1-6)

## **N**

names accessing classes in modules by, [182–183](#page--1-6) alias method for renaming methods, [297–299](#page--1-6) avoiding collisions, [377–378](#page--1-6) example in set.rb class, [14](#page--1-6) execute around and, [228–229](#page--1-6) gems and, [371](#page--1-6) method, [122](#page--1-6) objects and name collisions, [82–83](#page--1-6) Ruby conventions, [8–9](#page--1-6) variable, [8](#page--1-6) namespaces, creating name-space modules, [189](#page--1-6) NaN (Not a Number), [296](#page--1-6) nesting modules, [183–184](#page--1-6) nil boolean logic and, [23–25](#page--1-6) initializing variables and, [26](#page--1-6) as an object, [77, 84](#page--1-6) whiny nil facility in Rails, [268–269](#page--1-6) Not a Number (NaN), [296](#page--1-6) not operator, [132](#page--1-6) numeric classes accepting Float as equals, [154–156](#page--1-6) not supporting singleton methods, [159](#page--1-6)

## **O**

object oriented programming Ruby as OO programming language, [73](#page--1-6) as support system, for models, [157](#page--1-6) object relational mappers ActiveRecord. *see* ActiveRecord DataMapper. *see* DataMapper objects avoiding trouble when using, [82–84](#page--1-6) BasicObject, [280–281](#page--1-6) classes, instances, and methods, [74–76](#page--1-6) consistency of Ruby object system, [76–77](#page--1-6) dynamic typing. *see* dynamic typing equality. *see* equality

fundamental nature of method calls in Ruby, [81–82](#page--1-6) "if the method is there, it is the right object," [94](#page-46-1) initializing using execute around, [225,](#page--1-6) [229–230](#page--1-6) methods, [77–79](#page--1-6) modules as, [186–189](#page--1-6) name collisions and, [82–83](#page--1-6) Object class, [77](#page--1-6) overview of, [73–74](#page--1-6) public, private, and protected methods, [79–81](#page--1-6) referencing with variables, [77](#page--1-6) review of, [84](#page--1-6) singleton methods, [158–159](#page--1-6) ObjectSpace class, [217–218](#page--1-6) open classes. *see also* monkey patching avoiding trouble when using, [303](#page--1-6) creating self-modifying classes, [305](#page--1-6) defining classes, [294](#page--1-6) examples of use of, [299–302](#page--1-6) fixing broken classes, [295–296](#page--1-6) improving existing classes, [296–297](#page--1-6) modifying classes, [295](#page--1-6) overview of, [293–294](#page--1-6) renaming methods using alias\_method, [297–299](#page--1-6) review of, [303–304](#page--1-6) value of, [332](#page--1-6) OpenStruct class, [290–291](#page--1-6) operators cases/situations calling for, [135–137](#page--1-6) commutative, [137](#page--1-6) defining, [129–131](#page--1-6) overview of, [129](#page--1-6) review of, [139](#page--1-6) string formatting, [137–138](#page--1-6) types in Ruby, [131–133](#page--1-6) using across classes, [134–135](#page--1-6) or (|) operator, [131](#page--1-6) order, of arrays and hashes, [38](#page--1-6) overloading operators, [129](#page--1-6) overriding methods errors and, [83](#page--1-6) method missing, [265](#page--1-6) methods in superclass unable to override methods in subclasses, [200](#page--1-6)

## **P**

packaging programs, as gems. *see* gems parentheses ( () ) readability and, [12](#page--1-6) Ruby conventions for calling defining/methods, [9–10](#page--1-6) parse\_statement method, [357](#page--1-6) parsers based on regular expressions, [356–358](#page--1-6) building for XML processing language, [353–356](#page--1-6) examples of external DSLs, [364](#page--1-6) HAML and, [361–362](#page--1-6) Treetop for building, [358–360](#page--1-6) Pathname class, [299–300](#page--1-6) pattern matching, [150](#page--1-6) period (.) for matching any single character, [54](#page--1-6) in module syntax, [185](#page--1-6) using asterisk (\*) in conjunction with, [58](#page--1-6) polymorphism, [88](#page-40-0) pop method, for arrays, [37](#page--1-6) print method, Object class, [78](#page--1-6) private methods, [79–81](#page--1-6) Proc class, [239–241](#page--1-6) Proc.new, [240–241](#page--1-6) programming metaprogramming. *see* metaprogramming object oriented, [73, 157](#page--1-6) trade offs in programming languages, [336](#page--1-6) programming logic, adding to classes, [308–309,](#page--1-6) [314](#page--1-6) programs, packaging as gems, [367](#page--1-6) protected methods, [81](#page--1-6) public methods overview of, [79](#page--1-6) returning all public methods of an object, [69](#page-33-1) public\_methods, Object class, [79](#page--1-6) push method, for arrays, [37](#page--1-6) puts method, Object class, [78](#page--1-6)

## **Q**

question mark (?), using with regular expressions, [62–63](#page--1-6)

## **R**

RACC, for building parsers, [359](#page--1-6) Rails example of const\_missing hook, [270](#page--1-6) example of on-the-fly class modification, [312–313](#page--1-6) example of saved code blocks, [243](#page--1-6) helper methods using mixins, [203–204](#page--1-6) whiny nil facility, [268–269](#page--1-6) Rake as build tool, [335](#page--1-6) example of const\_missing hook, [269–270](#page--1-6) example of saved code blocks, [243–244](#page--1-6) examples of internal DSLs, [345–346](#page--1-6) specifying executable scripts in gems, [374](#page--1-6) rake command, [374](#page--1-6) rake push command, [376](#page--1-6) Rakefiles automating creation of gems, [375–376](#page--1-6) sow command generating, [377](#page--1-6) ranges of characters in regular expressions, [56](#page--1-6) indexing strings and, [52](#page--1-6) readability, of code, [12–13](#page--1-6) reflection-oriented methods, [79](#page--1-6) Regexp data type, [58](#page--1-6) regular expressions asterisk (\*) symbol in, [57–58](#page--1-6) case statement detecting match, [23](#page--1-6) HAML and, [361](#page--1-6) matching beginnings and endings of strings, [60–62](#page--1-6) matching one character at a time, [54–55](#page--1-6) mistakes to avoid, [63](#page--1-6) as objects, [76](#page--1-6) overview of, [53](#page--1-6) parser based on, [356–358](#page--1-6) pattern matching against strings, [150](#page--1-6) resources for use of, [394](#page--1-6) review of, [64](#page--1-6) sets, ranges, and alternatives, [55–57](#page--1-6) time.rb example, [62–63](#page--1-6) repository, uploading gems to, [374–375](#page--1-6) require method, Object class, [82](#page--1-6)

required type declarations, compensating for lost documentation due to, [92–](#page-44-1)[93](#page-45-1) Resolv class, [217](#page--1-6) resources, for Ruby, [393–395](#page--1-6) **410** Index

return, in code blocks, [216](#page--1-6)

RSpec

Ripper DSL, [352–353](#page--1-6)

independence of test, [111](#page--1-6) internal DSLs and, [345–346](#page--1-6)

saved code blocks and, [243](#page--1-6)

singleton methods and, [165](#page--1-6)

tidy and readable specs, [104–105](#page--1-6) rstrip method, for strings, [47](#page--1-6) Rubinius, [382, 388–389](#page--1-6) Ruby implementations

avoiding trouble when using, [389](#page--1-6)

comparing Ruby versions, [381–382](#page--1-6) managing transition between, [311–312](#page--1-6) MRI supporting Ruby 1.8, [383](#page--1-6) YARV supporting Ruby 1.9, [381–382](#page--1-6)

double-equals (==) operator, [138](#page--1-6)

respond\_to method, [146–147](#page--1-6)

reverse method, for arrays, [36–37](#page--1-6)

shoulda gem providing RSpec-like example, [108](#page--1-6)

specifying executable scripts in gems, [374](#page--1-6)

REXML XML parsing library, [338–339](#page--1-6)

examples, [104](#page--1-6)

MiniSpec, [110](#page--1-6) mocks, [107–109](#page--1-6) overview of, [102–104](#page--1-6) parameters, [105](#page--1-6)

stubs, [106–107](#page--1-6) as testing utility, [335](#page--1-6)

extending, [389](#page--1-6) JRuby, [387–388](#page--1-6) MRI, [382–385](#page--1-6) overview of, [381](#page--1-6) review of, [390](#page--1-6) Rubinius, [388–389](#page--1-6) versions and, [381–382](#page--1-6) YARV, [385–387](#page--1-6) Ruby versions

RubyForge, [375](#page--1-6) RubyGems. *see* gems ruby-mp3info, [368](#page--1-6) RubySpec project, [109–110](#page--1-6)

scope, of class methods, [165–166](#page--1-6)

**S**

scripts, specifying executable scripts in gems, [374](#page--1-6) self

save methods, [221–222](#page--1-6)

scope (closure)

class methods and, [309](#page--1-6) as default object in method calls, [75](#page--1-6)

knowing value of during class definition,

avoiding trouble when using, [241–242](#page--1-6) code blocks drag scope along to wherever they

are applied, [225–227](#page--1-6)

[330–331](#page--1-6) semicolon (;), for separating statements in Ruby

run-time decisions, putting programming logic

in classes and, [308](#page--1-6)

code, [10–11](#page--1-6)

set

regular expression for matching any one of a bunch of characters, [55–56](#page--1-6) using asterisk (\*) in conjunction with, [58](#page--1-6) Set class dynamic typing and, [95–](#page-47-0)[96](#page-48-1) mapping boolean operators to union and intersection operations, [135](#page--1-6) set\_trace\_func hook, [256–257](#page--1-6) setup method, Test::Unit, [100](#page--1-6) shift method, for arrays, [37](#page--1-6) shoulda gem, utilities for Test::Unit, [108](#page--1-6) silence method, for turning logging off, [231](#page--1-6) SimpleDelegator class, [281–282](#page--1-6) simplicity, as solution to code complexity, [92](#page-44-1) single quotes ('), use with string literals, [44–45](#page--1-6) single-exit approach, to writing methods, [123–126](#page--1-6) singleton classes adding convenience to class instance variables, [176–177](#page--1-6)

class methods, [162–165](#page--1-6) visibility of, [160–161](#page--1-6)

singleton methods

alternative syntax for, [160](#page--1-6)

avoiding trouble when using, [165–167](#page--1-6)

class methods, [162–165](#page--1-6)

## Index **411**

defining, [158, 163–164](#page--1-6) extending modules and, [198](#page--1-6) invisibility of singleton class, [160–161](#page--1-6) overriding class-defined methods, [159–160](#page--1-6) overview of, [157–158](#page--1-6) review of, [167](#page--1-6) software resources for building software with Ruby, [394](#page--1-6) trade offs in software engineering, [335](#page--1-6) sort method <=> operator and, [214](#page--1-6) for arrays, [37](#page--1-6) source code, for Ruby projects, [394](#page--1-6) sow command, generating directory structure of gems, [377](#page--1-6) spec command running specifications with, [103–104](#page--1-6) specifying executable scripts in gems, [374](#page--1-6) specs. *see also* tests MiniSpec, [110](#page--1-6) mocks and, [107–108](#page--1-6) overview of, [103](#page--1-6) RubySpec project, [109–110](#page--1-6) running with spec command, [103–104](#page--1-6) stubs and, [105–107](#page--1-6) tidy and readable, [104–105](#page--1-6) when to write, [113](#page--1-6) splat, for star jargon, [32](#page--1-6) split method, working with strings, [48](#page--1-6) square brackets. *see* [ ] (square brackets) squish! method, adding to String class, [301–302](#page--1-6) static typing adding type-checking code to methods and, [91](#page-43-0) bulkier code with, [89](#page-41-1) dangers of dynamic typing and, [93](#page-45-1) overview of, [85](#page-37-2) StringIO class, comparing with File class, [94–](#page-46-1)[95](#page-47-0) strings. *see also* regular expressions adding methods to String class, [300–302](#page--1-6) APIs supported, [47–49](#page--1-6) converting symbols to/from, [69](#page-33-1) formatting operator (%) for, [137–138](#page--1-6) indexing, [52](#page--1-6) inflection rules based on gsub, [50–51](#page--1-6) mutability of, [51–52](#page--1-6)

as objects, [76](#page--1-6) optimizing String class for data processing, [67](#page-31-1) options for writing, [44–46](#page--1-6) overview of, [43](#page--1-6) pattern matching regular expressions against strings, [150](#page--1-6) review of, [52](#page--1-6) String class, [43](#page--1-6) symbols as, [65–](#page-29-2)[66](#page-30-1) types of thing collected in, [49–50](#page--1-6) uses of, [66–](#page-30-1)[67](#page-31-1) when to use symbols vs. when to use strings, [70–](#page-34-1)[71](#page-35-1) strip method, [47](#page--1-6) stubs RSpec, [105–107](#page--1-6) singleton methods and, [165](#page--1-6) sub method, working with strings, [47–48](#page--1-6) subclasses calling private methods from, [80](#page--1-6) class instance variables and, [175–176](#page--1-6) difficulty of subclassing, [319–321](#page--1-6) example of paragraph subclass, [317–319](#page--1-6) examples of subclass-changing methods, [327](#page--1-6) hook for informing when a class gains a subclass, [250–253, 257–259](#page--1-6) methods in superclass unable to override methods in subclasses, [200](#page--1-6) no limit to modifying from superclass method, [324–326](#page--1-6) practical basis of, [95](#page-47-0) subtraction (-) operator as binary or unary operator, [132](#page--1-6) overloading, [131](#page--1-6) sudo, for running gems, [368](#page--1-9) superclasses in inheritance tree, [193](#page--1-6) methods in superclass that can add methods to subclasses, [324](#page--1-6) methods in superclass unable to override methods in subclasses, [200](#page--1-6) mixins as alternative to, [193–195](#page--1-6) modules and, [198](#page--1-6) no limit to modifying subclasses from superclass method, [324–326](#page--1-6) overview of, [75–76](#page--1-6)

swapcase method, working with strings, [47](#page--1-6) switch statement, case statement compared with, [21](#page--1-6) symbols compared with strings, [65–](#page-29-2)[66](#page-30-1) confusing nature of, [69–](#page-33-1)[70](#page-34-1) converting strings to/from, [69](#page-33-1) as hash keys, [68–](#page-32-0)[69](#page-33-1) immutability of, [68](#page-32-0) not supporting singleton methods, [159](#page--1-6) as objects, [76](#page--1-6) overview of, [65](#page-29-2) review of, [71](#page-35-1) single instance of, [67–](#page-31-1)[68](#page-32-0) using strings as symbolic markers, [66–](#page-30-1)[67](#page-31-1) when to use symbols vs. when to use strings, [70–](#page-34-1)[71](#page-35-1) symmetry principal, double-equals (==) operator and, [146–147](#page--1-6)

# **T**

tabs, Ruby indentation conventions and, [5–6](#page--1-6) TAR files, [370](#page--1-6) teardown method, Test::Unit, [100](#page--1-6) ternary operator (?:), in expression-based decision making, [26](#page--1-6) test directory, sow command generating, [377](#page--1-6) test-first development, [113](#page--1-6) tests applying to gems, [380](#page--1-6) assertions in Test::Unit, [101](#page--1-6) automated testing for resolving bugs, [94](#page-46-1) limitations of Test::Unit, [101–102](#page--1-6) MiniTest, [110](#page--1-6) mocha utilities for Test::Unit, [109](#page--1-6) mocks and, [107–108](#page--1-6) overview of, [97](#page--1-6) qualities of good tests, [110–113](#page--1-6) review of, [113](#page--1-6) RSpec testing framework, [102–104](#page--1-6) RubySpec project, [109–110](#page--1-6) shoulda gem utilities for Test::Unit, [108](#page--1-6) stubs and, [105–107](#page--1-6)

tidy and readable specs, [104–105](#page--1-6) when to write, [113](#page--1-6) Test::Unit at exit hook used in, [259–260](#page--1-6) assertions in, [101](#page--1-6) limitations of, [101–102](#page--1-6) mocha utilities for, [109](#page--1-6) overview of, [98–100](#page--1-6) shoulda gem utilities for, [108](#page--1-6) text processing, strings and, [43](#page--1-6) TextCompressor class, [119](#page--1-6) time zones, regular expression for offsetting, [62–63](#page--1-6) time.rb, regular expressions and, [62–63](#page--1-6) times method, iterators, [211–212](#page--1-6) to\_s method of Object class, [77–78](#page--1-6) turning symbols into strings, [69](#page-33-1) to sym method, turning strings into symbols, [69](#page-33-1) transitive property, of double-equals (==) operator, [147–149](#page--1-6) Treetop for building parsers, [358–360](#page--1-6) examples of external DSLs, [364](#page--1-6) triple equals operator  $(==)$ , for case statements, [23, 149–150](#page--1-6) true, as an object, [76](#page--1-6) two space rule, Ruby indentation convention, [5–6](#page--1-6) type declaration documentation and, [92](#page-44-1) dynamic typing. *see* dynamic typing static typing. *see* static typing type-checking code, disadvantages of adding, [91](#page-43-0)

## **U**

unary operators, [131–132, 134](#page--1-6) union operations, mapping boolean operators to, [135](#page--1-6) unique\_index\_of method, [120](#page--1-6) unit tests. *see also* Test::Unit minimum tests, [112–113](#page--1-6) speed as factor in, [110](#page--1-6)

### Index **413**

Unix, [370](#page--1-6) unless statements example of use of, [18–19](#page--1-6) modifier forms of, [20](#page--1-6) until statements comments, [6](#page--1-6) example of use of, [19](#page--1-6) modifier forms of, [20](#page--1-6) upcase method, working with strings, [47](#page--1-6) URIs using class variables with, [177–178](#page--1-6) using modules with, [191](#page--1-6) user interfaces, [285.](#page--1-6) *see also* APIs

## **V**

values case statement returning, [22](#page--1-6) code blocks returning, [208–209](#page--1-6) variables adding module variables to modules, [178–179](#page--1-6) attaching instance variable to class objects (class instance variables), [174–175](#page--1-6) class variables. *see* class variables documenting declaration of, [92](#page-44-1) initializing, [26](#page--1-6) modules and, [186](#page--1-6) naming, [8](#page--1-6) open classes and, [294](#page--1-6) referencing objects with, [77](#page--1-6) VCIS (Version Conflict Induced Insanity), [370](#page--1-6) versions Ruby implementations and, [381–382](#page--1-6) versioning support in gems, [368–369](#page--1-6) vertical bar (|), in syntax of alternatives in regular expressions, [56–57](#page--1-6) visibility, of methods, [79–81](#page--1-6)

## **W**

while statements code capturing values of, [25](#page--1-6) example of use of, [19](#page--1-6) modifier forms of, [20](#page--1-6) whiny nil facility, Rails, [268–269](#page--1-6) white space, managing in strings, [47](#page--1-6) with logging methods capturing return values, [228](#page--1-6) managing logging with, [222](#page--1-6) passing arguments and, [227](#page--1-6)

# **X**

XML accessing/manipulating data in, [336–337](#page--1-6) building parser for, [353–356](#page--1-6) creating reader for, [251–252](#page--1-6) processing in Ruby with REXML, [337–339](#page--1-6) XmlRipper class for writing XML processing scripts, [340–341](#page--1-6) XmlRipper class building parser for XML processing language, [354](#page--1-6) transition from API to DSL and, [341–344](#page--1-6) for writing XML processing scripts, [340](#page--1-6) XPath, [338–339, 344](#page--1-6) XSLT, [337](#page--1-6) XUnit testing frameworks, [98](#page--1-6)

# **Y**

YAML compared with XML, [250](#page--1-6) example of use of modules in, [191](#page--1-6) YARV overview of, [385–387](#page--1-6) support and documentation, [389](#page--1-6) yield, firing code blocks, [233](#page--1-6)